## Диагностическая работа №1 по ИНФОРМАТИКЕ

19 декабря 2011 года

11 класс sch1301

Вариант 1

Район

Город (населенный пункт). Школа. Класс Фамилия Имя. Отчество

Информатика. 11 класс. Вариант 1 sch1301

## Инструкция по выполнению работы

На выполнение экзаменационной работы по информатике и ИКТ отводится 4 часа (240 минут). Экзаменационная работа состоит из 3 частей, содержащих 32 задания. На выполнение частей 1 и 2 работы рекомендуется отводить 1,5 часа (90 минут). На выполнение заданий части  $3 - 2.5$  часа (150 минут)

Часть 1 содержит 14 заданий с выбором ответа. К каждому заданию дается 4 варианта ответа, из которых только один правильный

Часть 2 состоит из 14 заданий с кратким ответом (к этим заданиям вы должны самостоятельно сформулировать и записать ответ).

Часть 3 состоит из 4 заданий. Для выполнения заданий этой части вам необходимо написать развернутый ответ в произвольной форме.

Все бланки ЕГЭ заполняются яркими чёрными чернилами Допускается использование гелевой, каппилярной или перьевой ручек.

При выполнении заданий Вы можете пользоваться черновиком Обращаем Ваше внимание, что записи в черновике не будут учитываться при оценке работы.

Советуем выполнять задания в том порядке, в котором они даны Для экономии времени пропускайте задание, которое не удаётся выполнить сразу, и переходите к следующему. Если после выполнения всей работы у Вас останется время, ы сможете вернуться к пропущенным заданиям.

Баллы, полученные вами за выполненные задания, суммируются. Постарайтесь выполнить как можно больше заданий и набрать наибольшее количество баллов.

Желаем успеха!

*При выполнении заданий этой части из четырех предложенных вам вариантов выберите один верный. В бланке ответов № 1 под номером выполняемого вами задания (А1–А14) поставьте знак «X» <sup>в</sup> клеточку, номер которой соответствует номеру выбранного вами ответа.*

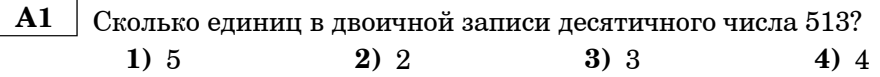

**А2** | Между населёнными пунктами A, B, C, D, E, F построены дороги, протяжённость которых приведена <sup>в</sup> таблице. (Отсутствие числа <sup>в</sup> таблице означает что прямой дороги между пунктами нет.)

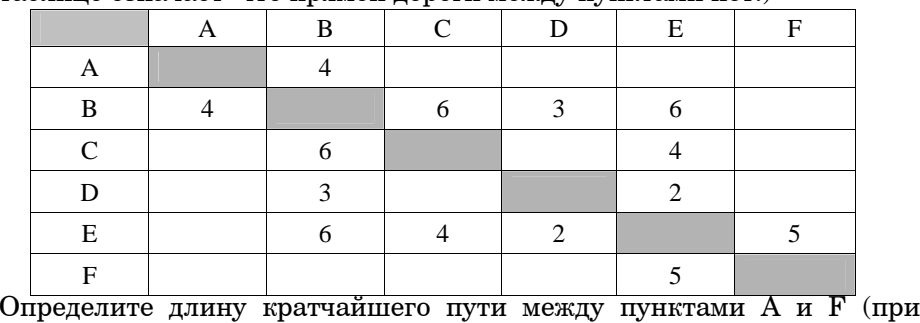

условии, что передвигаться можно только по построенным дорогам).

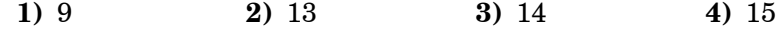

 **A3** Дан фрагмент таблицы истинности выражения F:

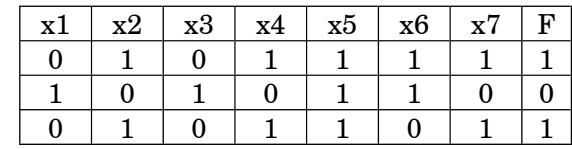

Каким выражением может быть F?

1)  $x1 \wedge \neg x2 \wedge x3 \wedge \neg x4 \wedge x5 \wedge x6 \wedge \neg x7$ 

**2)**  $\neg x1 \lor x2 \lor \neg x3 \lor x4 \lor \neg x5 \lor \neg x6 \lor x7$ 

**3)**  $\neg x1 \wedge x2 \wedge \neg x3 \wedge x4 \wedge x5 \wedge x6 \wedge x7$ 

**4)**  $x1 \vee \neg x2 \vee x3 \vee \neg x4 \vee \neg x5 \vee \neg x6 \vee \neg x7$ 

В экзаменационных заданиях используются следующие соглашения:

1. Обозначения для логических связок (операций):

a) *отрицание* (инверсия, логическое НЕ) обозначается ¬ (например, <sup>¬</sup>А);

b) *конъюнкция* (логическое умножение, логическое И) обозначается /\ (например,  $A \wedge B$ ) либо & (например, A & B);

c) *дизъюнкция* (логическое сложение, логическое ИЛИ) обозначается \/ (например,  $A \vee B$ ) либо | (например,  $A \mid B$ );

d) *следование* (импликация) обозначается <sup>→</sup> (например, А <sup>→</sup> В);

e) *тождество* обозначается (например, А В). Выражение А В истинно тогда <sup>и</sup> только тогда, когда значения А <sup>и</sup> В совпадают (либо они оба истинны, либо они оба ложны);

f) символ 1 используется для обозначения истины (истинного высказывания); символ 0 – для обозначения лжи (ложного высказывания).

2. Два логических выражения, содержащих переменные, называются *равносильными* (эквивалентными), если значения этих выражений совпадают при любых значениях переменных. Так, выражения  $A \rightarrow B$  и  $(\neg A) \vee B$ равносильны, а  $A \vee B$  и  $A \wedge B$  – нет (значения выражений разные, например, при  $A = 1, B = 0$ .

3. Приоритеты логических операций: инверсия (отрицание), конъюнкция (логическое умножение), дизъюнкция (логическое сложение), импликация (следование). Таким образом,  $\neg A \wedge B \vee C \wedge D$  совпадает с  $((\neg A) \wedge B) \vee (C \wedge D)$ . Возможна запись  $A \wedge B \wedge C$  вместо  $(A \wedge B) \wedge C$ . То же относится и к лизъюнкции: возможна запись  $A \vee B \vee C$  вместо  $(A \vee B) \vee C$ .

Информатика. 11 класс. Вариант 1 5

Информатика. 11 класс. Вариант 1 6

 **A6** В фрагменте базы данных представлены сведения <sup>о</sup> родственных отношениях. Определите на основании приведенных данных, фамилию <sup>и</sup> инициалы племянника Черных Н.И.

*Примечание:* племянник – сын сестры или брата.

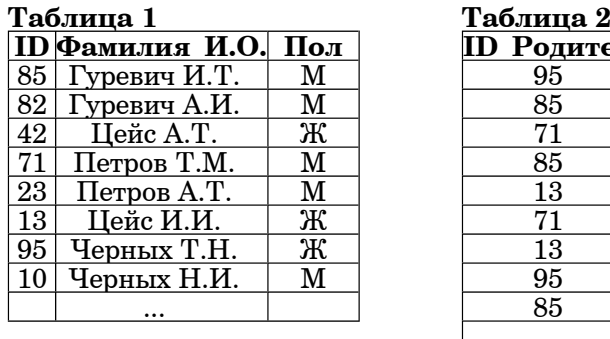

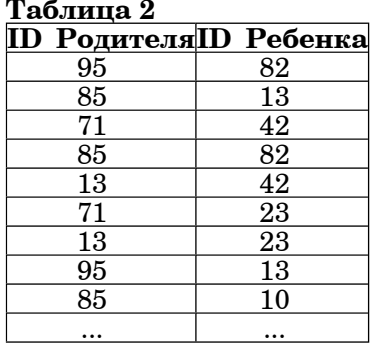

**1)** Петров А.Т. **2)** Петров Т.М.

**3)** Гуревич А.И. **4)** Гуревич И.Т.

 **A7** <sup>В</sup> ячейке D3 электронной таблицы записана формула =B\$2+\$B3. Какой вид приобретет формула, после того как ячейку D3 скопируют <sup>в</sup> ячейку E4?

*Примечание:* знак \$ используется для обозначения абсолютной адресации.

**1)** =C\$2+\$B4 **2)** =A\$2+\$B1 **3)** =B\$3+\$C3 **4)** =B\$1+\$A3

 **A8** Производится одноканальная (моно) звукозапись <sup>с</sup> частотой дискретизации 16 кГц <sup>и</sup> 32-битным разрешением. Запись длится 4 минуты, ее результаты записываются <sup>в</sup> файл, сжатие данных не производится. Какое из приведенных ниже чисел наиболее близко <sup>к</sup> размеру полученного файла, выраженному <sup>в</sup> Мбайтах?

**1)** 10 **2)** 15 **3)** 25 **4)** 28

 **A9** Для кодирования некоторой последовательности, состоящей из букв А, Б, В, Г <sup>и</sup> Д, используется неравномерный двоичный код, позволяющий однозначно декодировать полученную двоичную последовательность. Вот этот код: А–11, Б–10, В–011, Г–000, Д–001. Можно ли сократить для одной из букв длину кодового слова так, чтобы код по-прежнему можно было декодировать однозначно? Коды остальных букв меняться не должны. Выберите правильный вариант ответа.

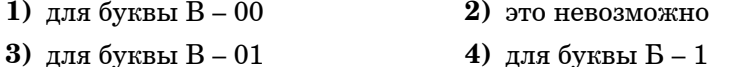

 **A4** Для групповых операций <sup>с</sup> файлами используются **маски имен файлов**. Маска представляет собой последовательность букв, цифр <sup>и</sup> прочих допустимых <sup>в</sup> именах файлов символов, <sup>в</sup> которых также могут встречаться следующие символы:

Символ «?» (вопросительный знак) означает ровно один произвольный символ.

Символ «\*» (звездочка) означает любую последовательность символов произвольной длины, <sup>в</sup> том числе «\*» может задавать <sup>и</sup> пустую последовательность.

В каталоге находится 6 файлов:

bike.mdb

bike.mp3

iks.mpg

like.mpg

mikes.mp3

nike.mpeg

Определите, по какой из масок из них будет отобрана указанная группа файлов:

bike.mp3

like.mpg mikes.mp3

nike.mpeg

**1)**  $?ik^* \text{.}m^*$  **2)**  $?ik^* \text{.}mp?$  **3)**  $*ik? \text{.}mp^*$  **4)**  $?ik^* \text{.}mp^*$ 

 **A5** Автомат получает на вход два двузначных шестнадцатеричных числа. В этих числах все цифры не превосходят цифру 6 (если <sup>в</sup> числе есть цифра больше 6, автомат отказывается работать). По этим числам строится новое шестнадцатеричное число по следующим правилам.

1. Вычисляются два шестнадцатеричных числа – сумма старших разрядов заданных чисел <sup>и</sup> сумма младших разрядов этих чисел.

2. Полученные два шестнадцатеричных числа записываются друг за другом <sup>в</sup> порядке возрастания (без разделителей).

*Пример. Исходные числа: 66, 43. Поразрядные суммы: A, 9. Результат: 9A.*

Определите, какое из предложенных чисел может быть результатом работы автомата.

**1)** AF **2)** 410 **3)** 8B **4)** 76

 $\overline{7}$ 

 $A10$ Для какого из приведенных чисел Х логическое условие истинно?

(1) 
$$
(X<5) \rightarrow (X<3)) \land ((X<2) \rightarrow (X>1))
$$
  
1) 1 2) 2 3) 3 3 4) 4

В некоторой стране автомобильный номер длиной 6 символов  $A11$ составляют из заглавных букв (задействовано 19 различных букв) и десятичных цифр в любом порядке. Каждый такой номер в компьютерной программе записывается

минимально возможным и одинаковым целым количеством байт (при этом используют посимвольное кодирование и все символы кодируются одинаковым и минимально возможным количеством бит). Определите объем памяти, отводимый этой программой для записи 40 номеров.

1) 120 байт 2)  $1606a$ йт 3) 200 байт 4)  $240$  байт

В программе описан одномерный целочисленный массив с индексами  $A12$ от 0 до n. Ниже представлен фрагмент одной и той же программы, записанный на разных языках программирования, обрабатывающей ланный массив:

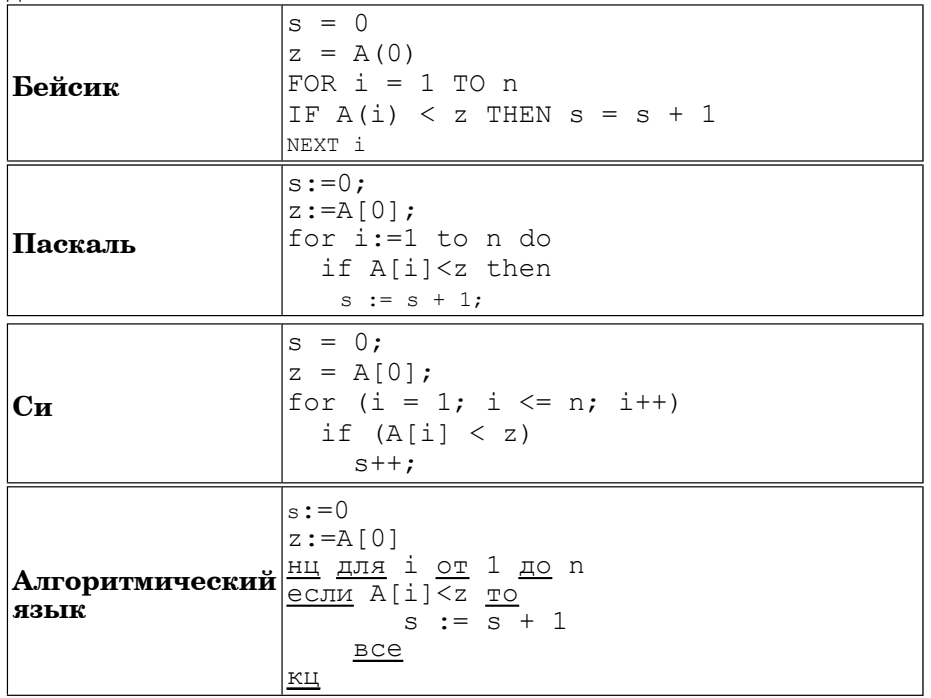

Чему будет равно значение переменной в после выполнения данной программы. при любых значениях элементов массива?

- 1) Минимальному элементу в массиве А
- 2) Количеству элементов массива А, меньших первого элемента массива
- 3) Индексу последнего элемента массива А, который меньше  $A[0]$
- 4) Сумме элементов массива А, меньших величины z
- $A13$ Система команд исполнителя РОБОТ, «живущего» в прямоугольном лабиринте на клетчатой плоскости:

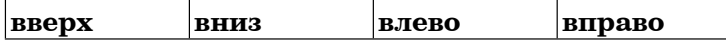

При выполнении любой из этих команд РОБОТ перемещается на одну клетку соответственно: вверх ↑, вниз  $\downarrow$ , влево  $\leftarrow$ , вправо  $\rightarrow$ .

Четыре команлы проверяют истинность условия отсутствия стены у каждой стороны той клетки, где находится РОБОТ:

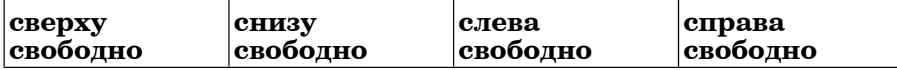

```
Никл
```
ПОКА

 $< y \text{c} \text{0} \text{c} \text{u}$ 

последовательность команд

# КОНЕЦ ПОКА

выполняется, пока условие истинно. В конструкции

 $ECJIM < *yc*08ue >$ ТО команда1 ИНАЧЕ команда2 КОНЕЦ ЕСЛИ

выполняется команда1 (если условие истинно) или команда2 (если условие ложно)

Если РОБОТ начнёт лвижение в сторону нахоляшейся рялом с ним стены, то он разрушится и программа прервётся.

Сколько клеток лабиринта соответствуют требованию, что, начав движение в ней и выполнив предложенную программу, РОБОТ уцелеет и остановится в закрашенной клетке (клетка  $\bar{F}6$ )?

 $©$  MHOO, 2011 r.

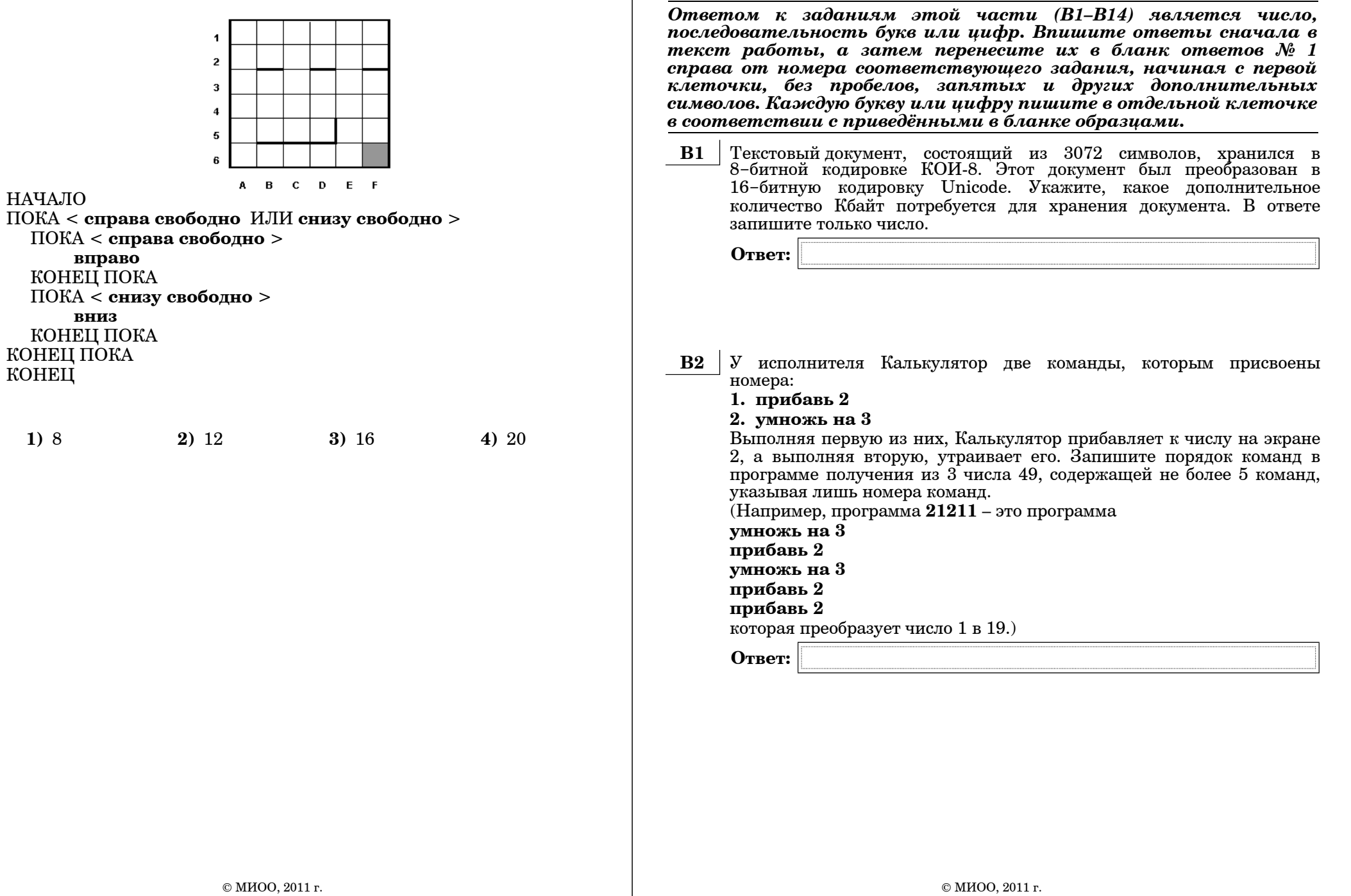

Информатика. 11 класс. Вариант 1

11

 $B<sub>3</sub>$ Определите, что будет напечатано в результате выполнения программы (*записанной* ниже  $\mu a$ разных языках  $npoz$ раммирования):

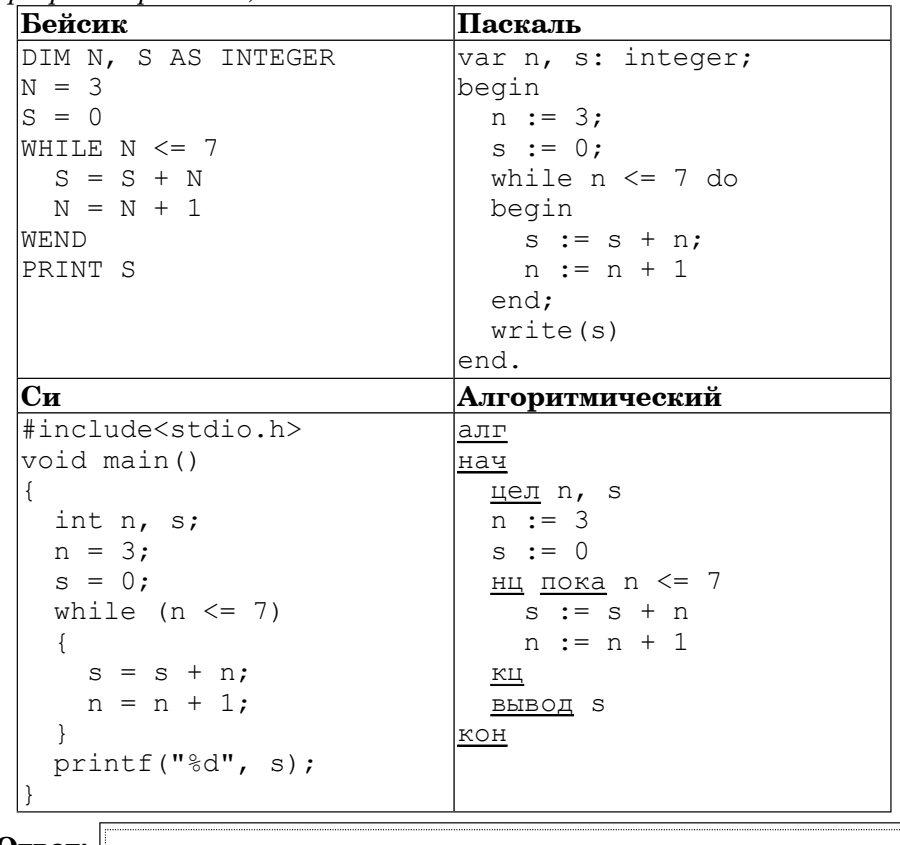

Ответ:

Все 5-буквенные слова, составленные из букв И, О, У, записаны в **B4** алфавитном порядке и пронумерованы.

Вот начало списка:

- 1. ИИИИИ
- 2. ИИИИО
- 3. ИИИИУ
- 4. ИИИОИ

Запишите слово, которое стоит под номером 240.

Ответ:

 $\ldots$  .

Информатика. 11 класс. Вариант 1

Дан фрагмент электронной таблицы: **B5** 

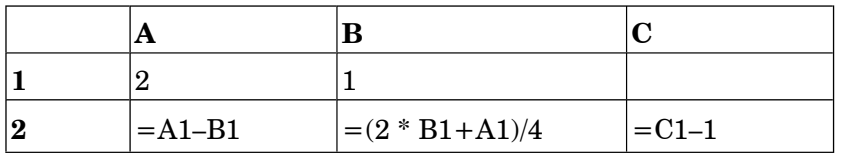

Какое целое число должно быть записано в ячейке С1, чтобы построенная после выполнения вычислений диаграмма по значениям диапазона ячеек А2:С2 соответствовала рисунку?

Известно, что все значения диапазона, по которым построена лиаграмма, имеют один и тот же знак.

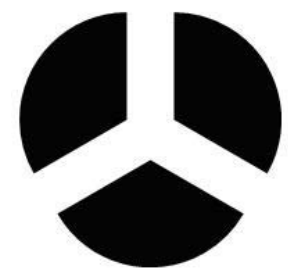

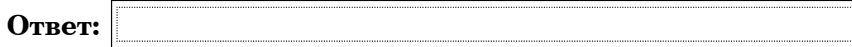

Информатика. 11 класс. Вариант 1

**B6** 

13

Определите значение переменной с после выполнения следующего фрагмента программы (записанного ниже на разных языках  $npozpammupo\ddot{6}anus$ :

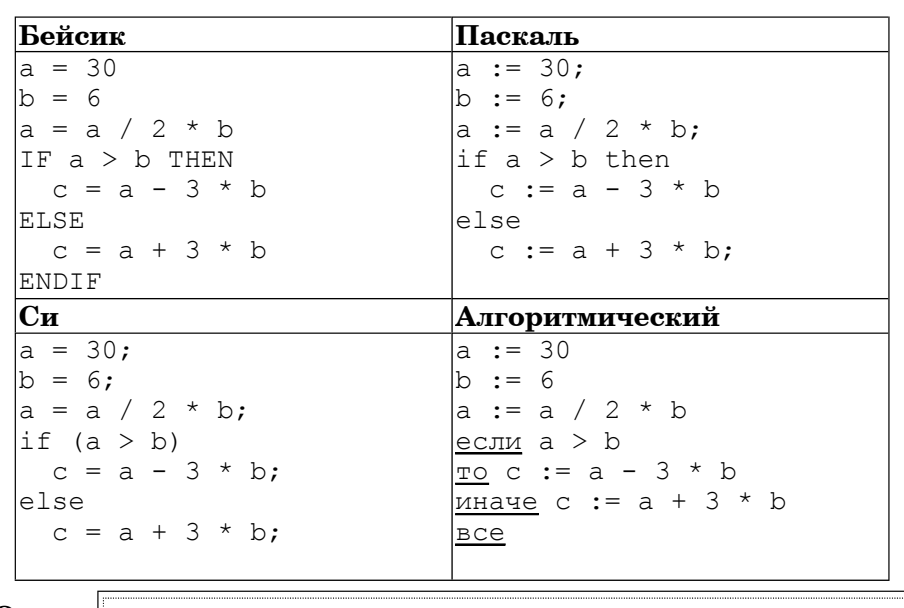

Ответ:

Информатика. 11 класс. Вариант 1

Ниже на 4-х языках записан алгоритм. Получив на вход число *х*, этот алгоритм печатает два числа *а* и *b*. Укажите наибольшее из таких чисел *х*, при вводе которых алгоритм печатает сначала 2, а потом 14.  $B7$ 

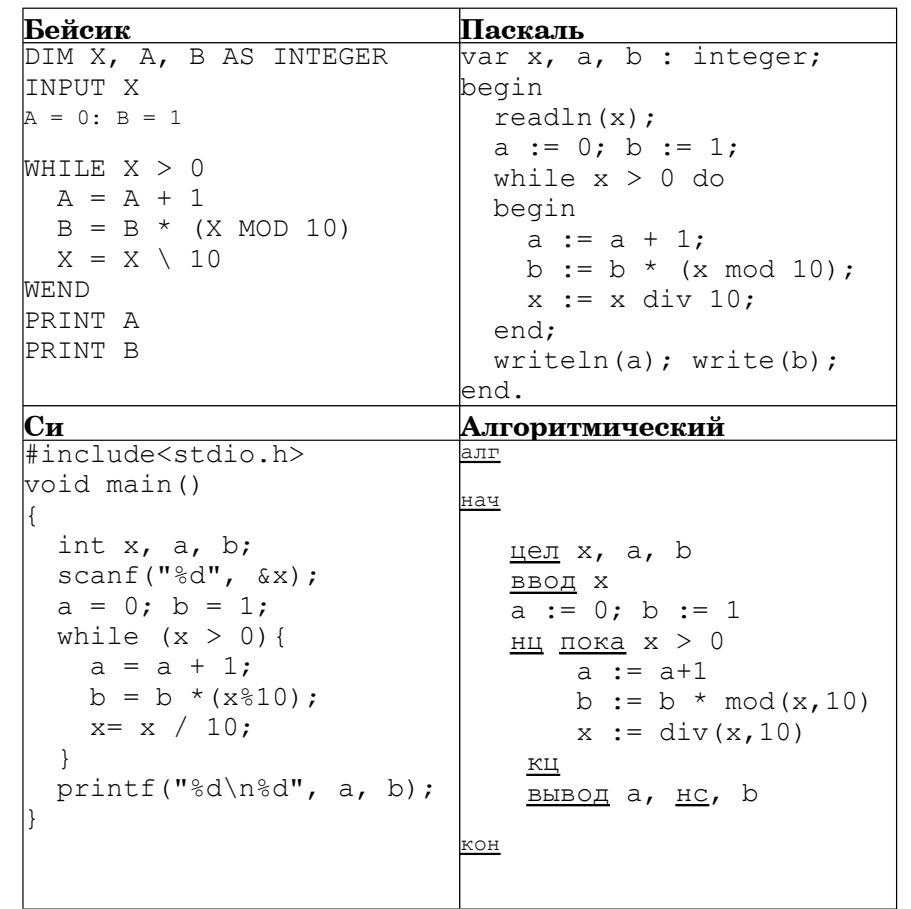

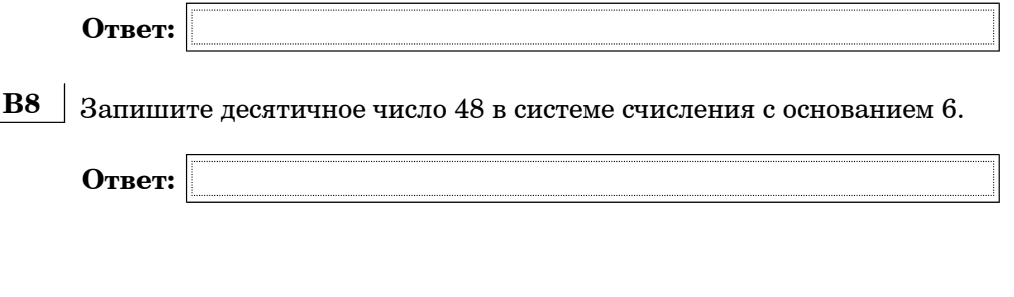

**В9** | На рисунке – схема дорог, связывающих города А, Б, В, Г, Д, Е, Ж, И, К. По каждой дороге можно двигаться только <sup>в</sup> одном направлении, указанном стрелкой. Сколько существует различных путей из города  $A$  в горол  $K$ ?

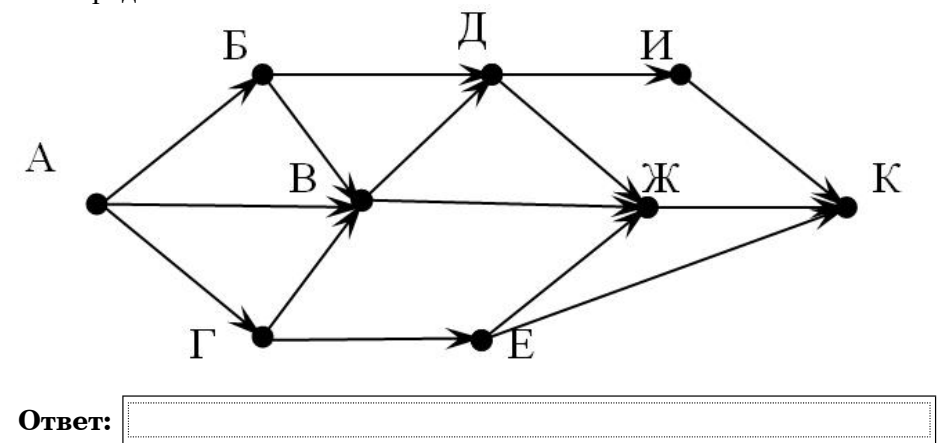

- **B10** Документ объемом 10 Мбайт можно передать <sup>с</sup> одного компьютера на другой двумя способами:
	- А) Сжать архиватором, передать архив по каналу связи, распаковать Б) Передать по каналу связи без использования архиватора.

Какой способ быстрее <sup>и</sup> насколько, если

- средняя скорость передачи данных по каналу связи составляет  $2^{18}$  бит $\,$  в секунду,
- объем сжатого архиватором документа равен 30% от исходного,
- время, требуемое на сжатие документа 5 секунд, на распаковку  $1$  секунла?
- В ответе напишите букву А, если способ А быстрее или Б, если быстрее способ Б. Сразу после буквы напишите количество секунд, насколько один способ быстрее другого.

Так, например, если способ Б быстрее способа А на 23 секунды, <sup>в</sup> ответе нужно написать Б23.

Слов «секунд», «сек.», «с.» <sup>к</sup> ответу добавлять не нужно.

**Ответ:**

Информатика. 11 класс. Вариант 1 16 июля 1998 году и 16 июля 16 июля 16 июля 16 июля 16 июля 16 июля 16 июля 16

**B11** В терминологии сетей TCP/IP маской сети называется двоичное число, определяющее, какая часть IP-адреса узла сети относится <sup>к</sup> адресу сети, <sup>а</sup> какая – <sup>к</sup> адресу самого узла <sup>в</sup> этой сети. Обычно маска записывается по тем же правилам, что <sup>и</sup> IP-адрес. Адрес сети получается <sup>в</sup> результате применения поразрядной конъюнкции <sup>к</sup> заданному IP-адресу узла <sup>и</sup> маске.

По заданным IP-адресу узла <sup>и</sup> маске определите адрес сети.

IP –адрес узла: 217.9.142.131

## Маска: 255.255.192.0

При записи ответа выберите из приведенных <sup>в</sup> таблице чисел четыре элемента IP-адреса <sup>и</sup> запишите <sup>в</sup> нужном порядке соответствующие им буквы, без использования точек.

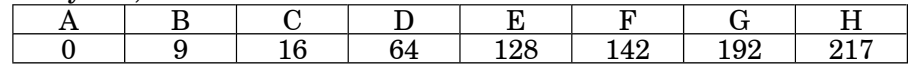

## $\eta$

*Пусть искомый IP-адрес 192.168.128.0, <sup>и</sup> дана таблица*

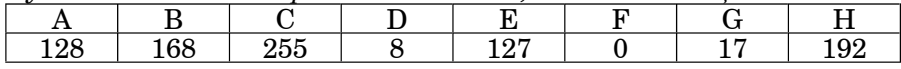

*В этом случае правильный ответ будет записан <sup>в</sup> виде: HBAF.*

**Ответ:**

**B12** В языке запросов поискового сервера для обозначения логической операции «ИЛИ» используется символ «|», <sup>а</sup> для логической операции «И» - символ «&».

В таблице приведены запросы <sup>и</sup> количество найденных по ним страниц некоторого сегмента сети Интернет.

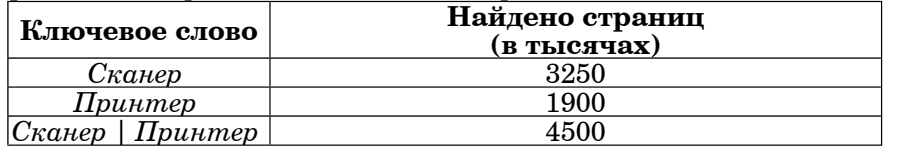

Какое количество страниц (<sup>в</sup> тысячах) будет найдено по запросу *Сканер & Принтер*?

Считается, что все запросы выполнялись практически одновременно, так что набор страниц, содержащих все искомые слова, не изменялся за время выполнения запросов.

**Ответ:**

**B13** 

**B14** 

18

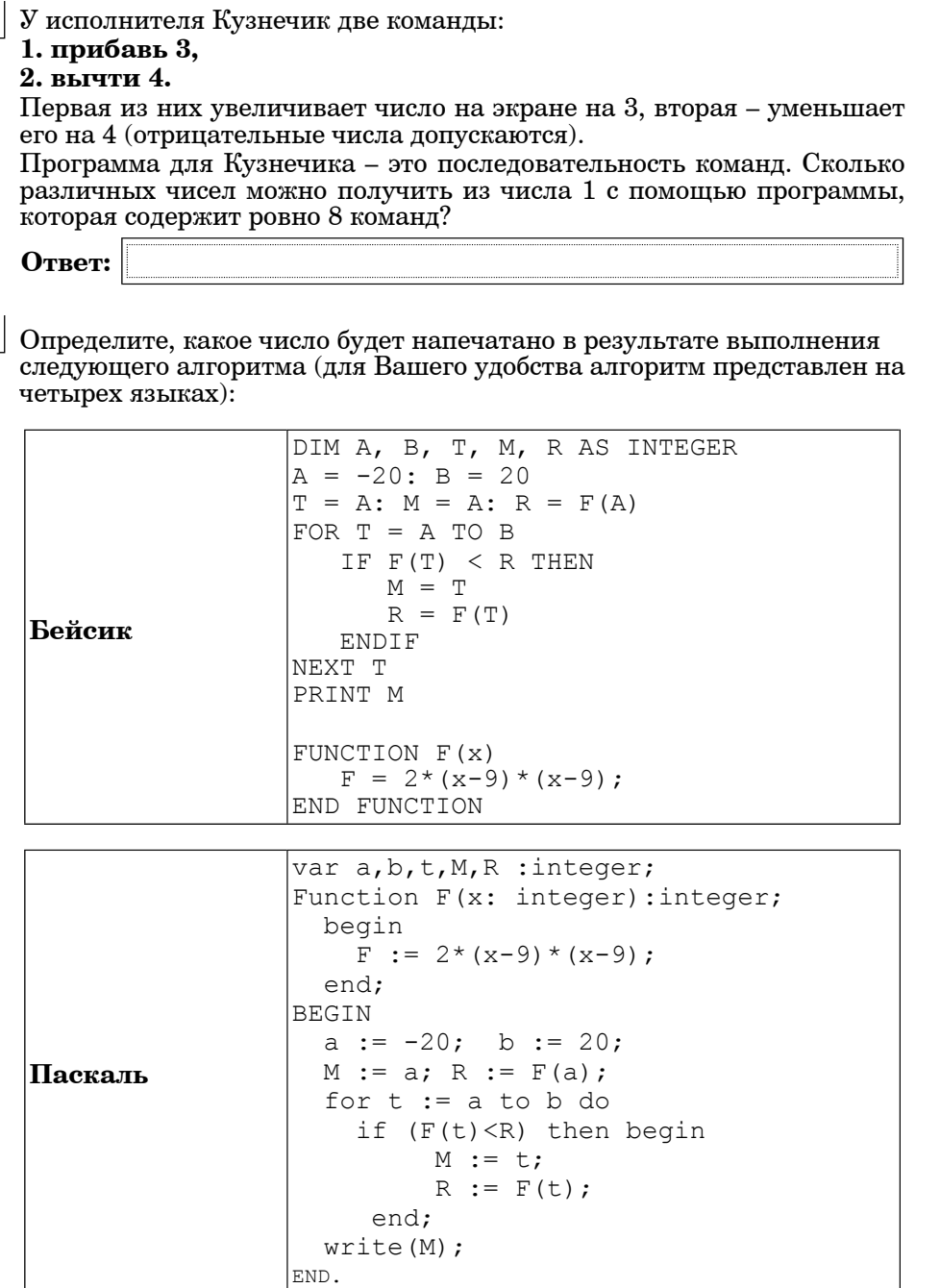

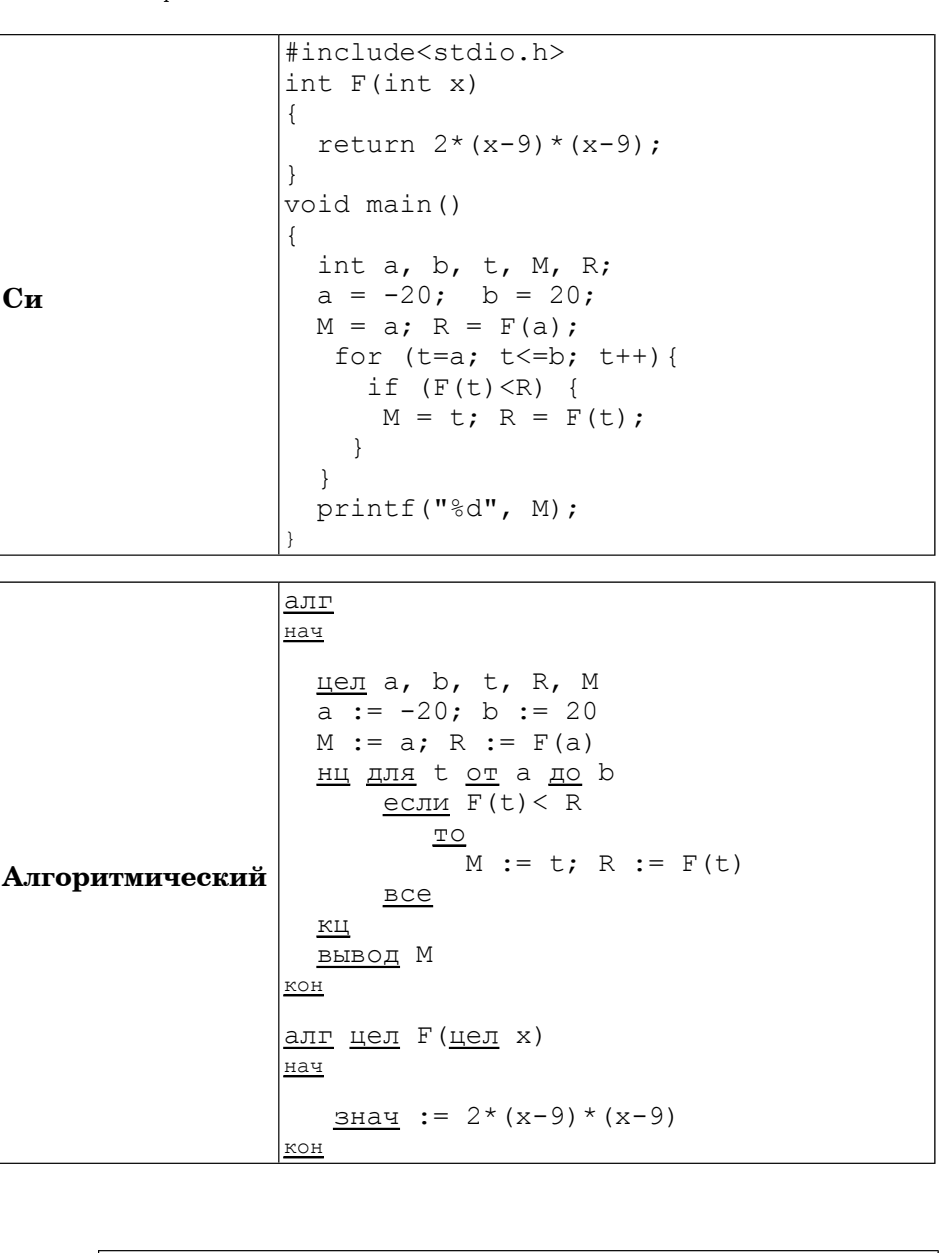

Ответ:

...

#### **Часть 3**

*Для записи ответов <sup>к</sup> заданиям этой части (С1-С4) используйте бланк ответов №2. Запишите сначала номер задания (С1 <sup>и</sup> <sup>т</sup>.д.), <sup>а</sup> затем полное решение. Ответы записывайте чётко <sup>и</sup> разборчиво.*

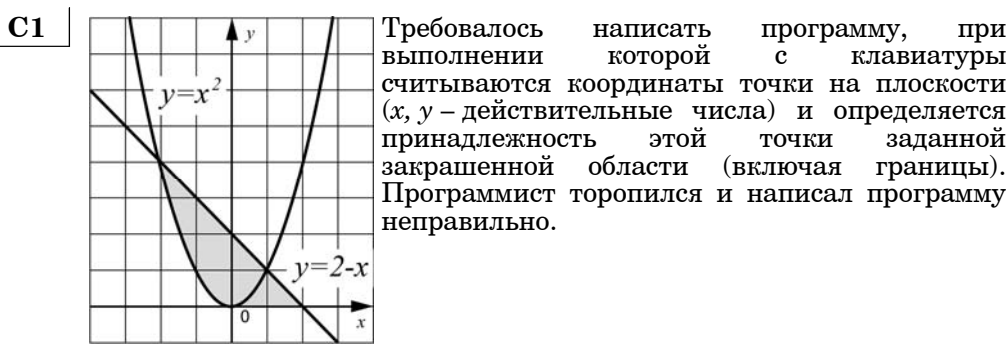

клавиатуры считываются координаты точки на плоскости (*x, y* – действительные числа) <sup>и</sup> определяется принадлежность этой точки заданной закрашенной области (включая границы). Программист торопился <sup>и</sup> написал программу

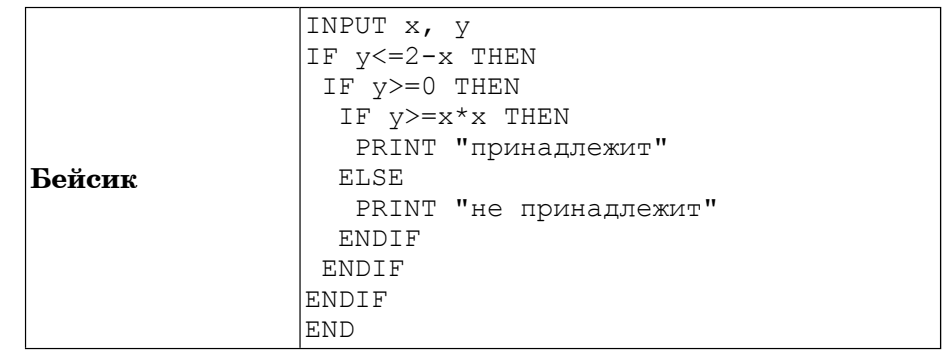

**B15** Сколько существует различных наборов значений логических переменных  $x_1, x_2, \ldots, x_n$  которые удовлетворяют всем перечисленным ниже условиям?

$$
(\neg x_1 \land \neg x_2 \land x_3) \lor (\neg x_1 \land x_2 \land \neg x_3) \lor (x_1 \land \neg x_2 \land \neg x_3) = 1
$$
  

$$
(\neg x_2 \land \neg x_3 \land x_4) \lor (\neg x_2 \land x_3 \land \neg x_4) \lor (x_2 \land \neg x_3 \land \neg x_4) = 1
$$

$$
(\neg x_{7} \wedge \neg x_{8} \wedge x_{9}) \vee (\neg x_{7} \wedge x_{8} \wedge \neg x_{9}) \vee (x_{7} \wedge \neg x_{8} \wedge \neg x_{9}) = 1
$$

где х $_{1}$ , х $_{2}$ , ..., х $_{9}$  – логические переменные?

В ответе **не нужно** перечислять все различные наборы значений переменных  $x_1, x_2, ..., x_n$  при которых выполнена данная система равенств. В качестве ответа Вам нужно указать количество таких наборов.

**Ответ:**

*Не забудьте перенести все ответы <sup>в</sup> бланк ответов 1. №*

21

Информатика. 11 класс. Вариант 1

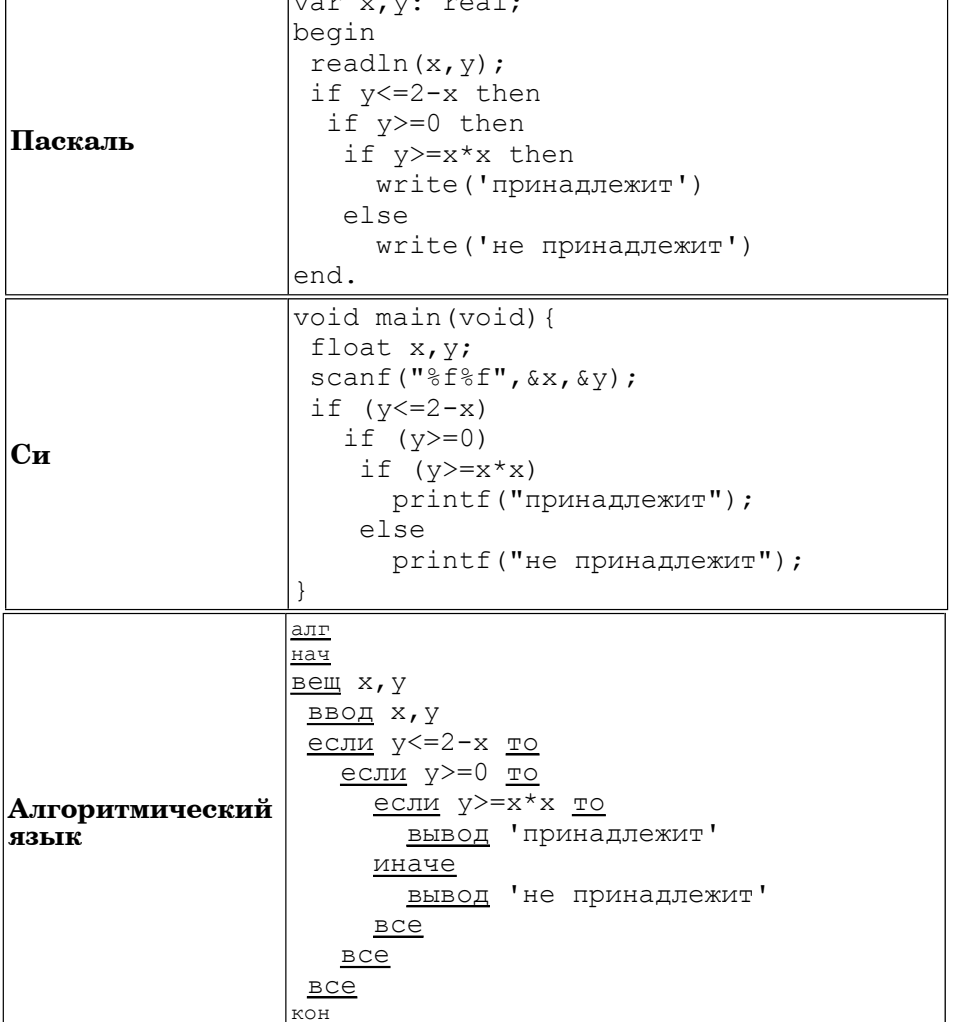

<u> 1999 - Johann John Stone, martin s</u>

 $v = x^2$ B  $\overline{E}$  $E$ F A  $v = 2 - x$ G

Последовательно выполните следующее.

1. Перерисуйте и заполните таблицу, которая показывает, как работает программа при принадлежащих аргументах, различным областям  $(A, B, C, D, E, F, G, H)$ .

Точки, лежащие на границах областей, отдельно не рассматривать.

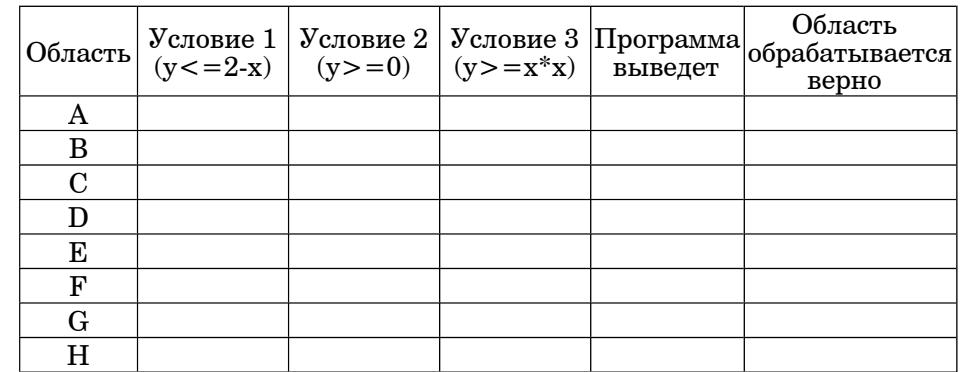

В столбцах условий укажите "да", если условие выполнится, "нет" если условие не выполнится, "-" (прочерк), если условие не будет проверяться, «не изв.», если программа ведет себя по-разному для разных значений, принадлежащих данной области. В столбце "Программа выведет" укажите, что программа выведет на экран. Если программа ничего не выводит, напишите "-" (прочерк). Если для разных значений, принадлежащих области, будут выведены разные тексты, напишите «не изв». В последнем столбце укажите "да" или "нет". 2. Укажите, как нужно доработать программу, чтобы не было случаев ее неправильной работы. (Это можно сделать несколькими способами, достаточно указать любой способ доработки исходной программы.)

 $C<sub>2</sub>$ 

Дан целочисленный массив из 30 элементов. Элементы массива могут принимать целые значения от 0 до 1000. Опишите на русском языке или на одном из языков программирования алгоритм, позволяющий найти и вывести сумму элементов массива, кратных триналцати. Гарантируется, что в исходном массиве есть хотя бы один элемент, значение которого делится на тринадцать.

Исхолные ланные объявлены так, как показано ниже. Запрешается использовать переменные, не описанные ниже, но разрешается не использовать часть из них.

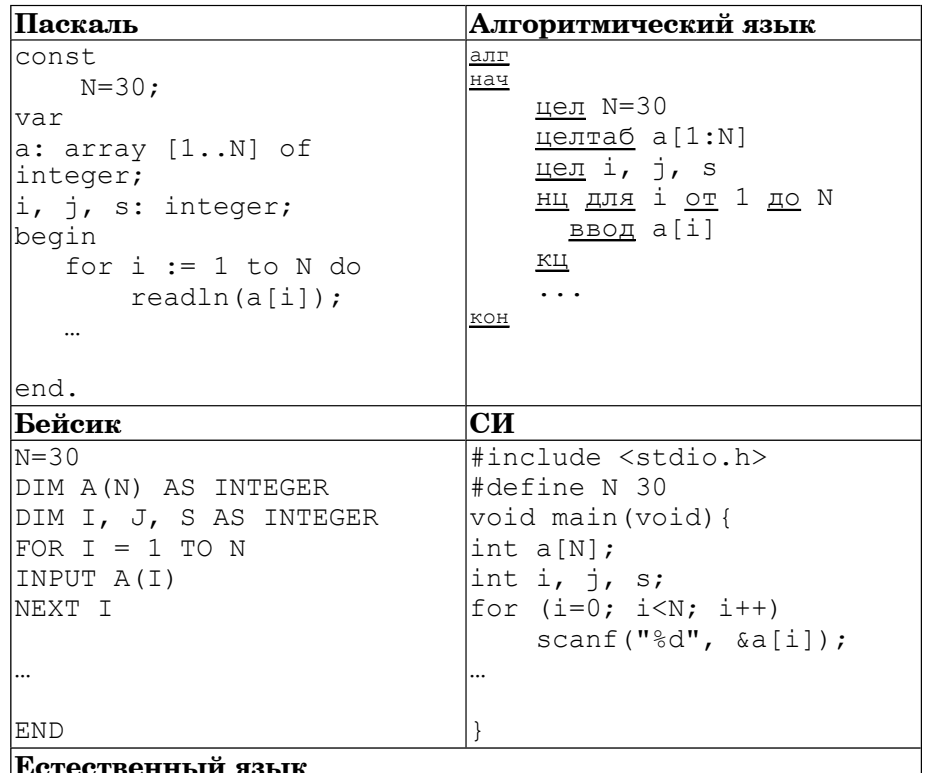

Объявляем массив А из 30 элементов.

Объявляем целочисленные переменные I, J, S.

В цикле от 1 до 30 вводим элементы массива А с 1-го по 30-й.

23

В качестве ответа Вам необходимо привести фрагмент программы (или описание алгоритма на естественном языке), который должен находиться на месте многоточия. Вы можете записать решение также на лругом языке программирования (укажите название и используемую версию языка программирования, например, Free Pascal 2.4) или в виде блок-схемы. В этом случае вы должны использовать те же самые исходные данные и переменные, какие были предложены в условии (например, в образце, записанном на естественном языке).

 $C3$ У исполнителя Увеличитель две команды, которым присвоены номера:

1. прибавь 1.

2. умножь на 4.

Первая из них увеличивает число на экране на 1. вторая – умножает его на  $4.$ 

Программа для Увеличителя - это последовательность команд.

Сколько есть программ, которые число 1 преобразуют в число 32? Ответ обоснуйте.

 $C4$ По каналу связи передается последовательность положительных целых чисел, все числа не превышают 1000, их количество заранее неизвестно. Каждое число передается отдельно. Признаком конца передаваемой последовательности является число 0. После числа 0 передается контрольное значение - наибольшее число R, удовлетворяющее следующим условиям:

1) R - произведение двух различных переданных элементов последовательности («различные» означает, что не рассматриваются квадраты переданных чисел, произведения различных, но равных по величине элементов допускаются);

2) R делится на 6

Напишите эффективную программу, которая получает последовательность чисел и следующие за ней признак конца и контрольное значение, а также проверяет правильность контрольного значения. Программа должна напечатать отчет по следующей форме:

Получено .. чисел

Полученное контрольное значение: ....

Вычисленное контрольное значение:...

Контроль пройден (или – контроль не пройден).

Размер памяти, которую использует Ваша программа, не должен зависеть от длины переданной последовательности чисел.

Перед текстом программы кратко опишите используемый вами алгоритм решения задачи.

Пример входных данных:  $60^{\circ}$ 

 $\Omega$ 

3600

Пример выходных данных для приведенного выше примера входных  $\partial \overline{a}$ нны $\overline{x}$ : Получено 6 чисел Полученное контрольное значение: 3600 Вычисленное контрольное значение: 3600

Контроль пройден.

## Диагностическая работа №1 по ИНФОРМАТИКЕ

19 декабря 2011 года

11 класс sch1301

Вариант 2

Район

Город (населенный пункт). Школа. Класс Фамилия Имя. Отчество

Информатика. 11 класс. Вариант 2 sch1301

## Инструкция по выполнению работы

На выполнение экзаменационной работы по информатике и ИКТ отводится 4 часа (240 минут). Экзаменационная работа состоит из 3 частей, содержащих 32 задания. На выполнение частей 1 и 2 работы рекомендуется отводить 1,5 часа (90 минут). На выполнение заданий части  $3 - 2.5$  часа (150 минут)

Часть 1 содержит 14 заданий с выбором ответа. К каждому заданию дается 4 варианта ответа, из которых только один правильный

Часть 2 состоит из 14 заданий с кратким ответом (к этим заданиям вы должны самостоятельно сформулировать и записать ответ).

Часть 3 состоит из 4 заданий. Для выполнения заданий этой части вам необходимо написать развернутый ответ в произвольной форме.

Все бланки ЕГЭ заполняются яркими чёрными чернилами Допускается использование гелевой, каппилярной или перьевой ручек.

При выполнении заданий Вы можете пользоваться черновиком Обращаем Ваше внимание, что записи в черновике не будут учитываться при оценке работы.

Советуем выполнять задания в том порядке, в котором они даны Для экономии времени пропускайте задание, которое не удаётся выполнить сразу, и переходите к следующему. Если после выполнения всей работы у Вас останется время, ы сможете вернуться к пропущенным заданиям.

Баллы, полученные вами за выполненные задания, суммируются. Постарайтесь выполнить как можно больше заданий и набрать наибольшее количество баллов.

Желаем успеха!

*При выполнении заданий этой части из четырех предложенных вам вариантов выберите один верный. В бланке ответов № 1 под номером выполняемого вами задания (А1–А14) поставьте знак «X» <sup>в</sup> клеточку, номер которой соответствует номеру выбранного вами ответа.*

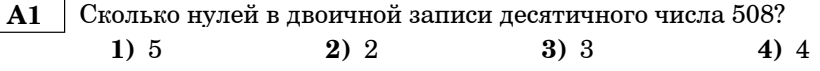

 **A2** Между населёнными пунктами A, B, C, D, E, F построены дороги, протяжённость которых приведена <sup>в</sup> таблице. (Отсутствие числа <sup>в</sup> таблице означает что прямой дороги между пунктами нет.)

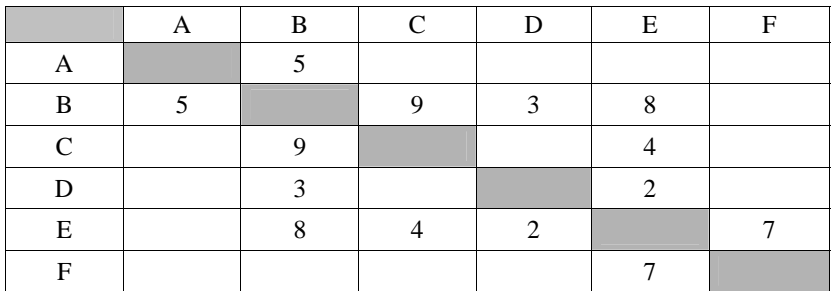

Определите длину кратчайшего пути между пунктами A и F (при условии, что передвигаться можно только по построенным дорогам).

**1)** 11 **2)** 13 **3)** 15 **4)** 17

 **A3** Дан фрагмент таблицы истинности выражения F:

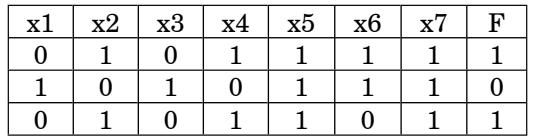

Каким выражением может быть F?

1)  $\neg x1 \land \neg x2 \land x3 \land x4 \land x5 \land x6 \land \neg x7$ **2)**  $x1 \vee x2 \vee x3 \vee \neg x4 \vee \neg x5 \vee \neg x6 \vee \neg x7$ **3)**  $x1 \wedge x2 \wedge \neg x3 \wedge \neg x4 \wedge x5 \wedge x6 \wedge x7$ **4)**  $\neg x1 \lor x2 \lor \neg x3 \lor x4 \lor \neg x5 \lor \neg x6 \lor \neg x7$ 

В экзаменационных заданиях используются следующие соглашения:

1. Обозначения для логических связок (операций):

a) *отрицание* (инверсия, логическое НЕ) обозначается ¬ (например, <sup>¬</sup>А); b) *конъюнкция* (логическое умножение, логическое И) обозначается /\

(например,  $A \wedge B$ ) либо & (например, A & B);

c) *дизъюнкция* (логическое сложение, логическое ИЛИ) обозначается \/ (например,  $A \lor B$ ) либо | (например,  $A \mid B$ );

d) *следование* (импликация) обозначается <sup>→</sup> (например, А <sup>→</sup> В);

e) *тождество* обозначается (например, А В). Выражение А В истинно тогда <sup>и</sup> только тогда, когда значения А <sup>и</sup> В совпадают (либо они оба истинны, либо они оба ложны);

f) символ 1 используется для обозначения истины (истинного высказывания); символ 0 – для обозначения лжи (ложного высказывания).

2. Два логических выражения, содержащих переменные, называются *равносильными* (эквивалентными), если значения этих выражений совпадают при любых значениях переменных. Так, выражения  $A \rightarrow B$  и  $(\neg A) \vee B$ равносильны, а А  $\lor$  В и А  $\land$  В – нет (значения выражений разные, например, при  $A = 1$ ,  $B = 0$ ).

3. Приоритеты логических операций: инверсия (отрицание), конъюнкция (логическое умножение), дизъюнкция (логическое сложение), импликация (следование). Таким образом,  $\neg A \wedge B \vee C \wedge D$  совпадает с  $((\neg A) \wedge B) \vee (C \wedge D)$ . Возможна запись  $A \wedge B \wedge C$  вместо  $(A \wedge B) \wedge C$ . То же относится и к лизъюнкции: возможна запись  $A \vee B \vee C$  вместо  $(A \vee B) \vee C$ .

 **A4** Для групповых операций <sup>с</sup> файлами используются **маски имен файлов**. Маска представляет собой последовательность букв, цифр <sup>и</sup> прочих допустимых <sup>в</sup> именах файлов символов, <sup>в</sup> которых также могут встречаться следующие символы: Символ «?» (вопросительный знак) означает ровно один произвольный символ. Символ «\*» (звездочка) означает любую последовательность символов произвольной длины, <sup>в</sup> том числе «\*» может задавать <sup>и</sup> пустую последовательность. В каталоге находится 6 файлов: file.mdb file.mp3 ilona.mpg pile.mpg miles.mp3 nil.mpeg

Определите, по какой из масок из них будет отобрана указанная группа файлов:

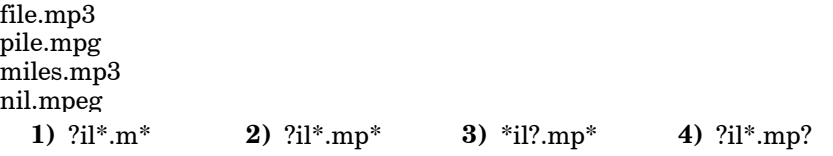

 **A5** Автомат получает на вход два двузначных шестнадцатеричных числа. В этих числах все цифры не превосходят цифру 5 (если <sup>в</sup> числе есть цифра больше 6, автомат отказывается работать). По этим числам строится новое шестнадцатеричное число по следующим правилам.

1. Вычисляются два шестнадцатеричных числа – сумма старших разрядов заданных чисел <sup>и</sup> сумма младших разрядов этих чисел.

2. Полученные два шестнадцатеричных числа записываются друг за другом <sup>в</sup> порядке возрастания (без разделителей).

*Пример. Исходные числа: 66, 43. Поразрядные суммы: A, 9. Результат: 9A.*

Определите, какое из предложенных чисел может быть результатом работы автомата.

**1)** 8A **2)** 410 **3)** 9C **4)** 76

Информатика. 11 класс. Вариант 2 6

 **A6** В фрагменте базы данных представлены сведения <sup>о</sup> родственных отношениях. Определите на основании приведенных данных, фамилию <sup>и</sup> инициалы племянника Симоняна Н.И. *Примечание:* племянник – сын сестры или брата.

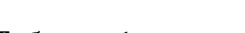

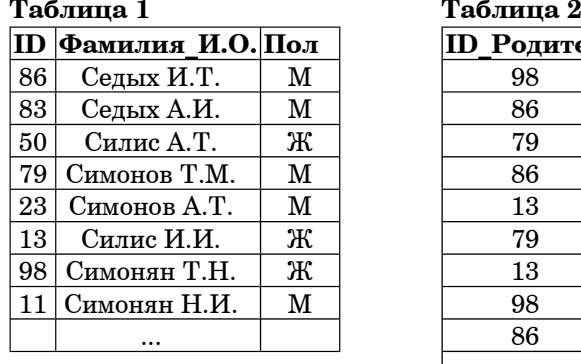

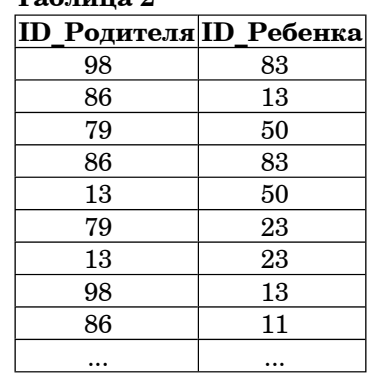

**1)** Седых А.И. **2)** Седых И.Т.

**3)** Симонов А.Т. **4)** Симонов Т.М.

 **A7** В ячейке F7 электронной таблицы записана формула =D\$12+\$D13. Какой вид приобретет формула, после того как ячейку F7 скопируют <sup>в</sup> ячейку G8?

*Примечание:* знак \$ используется для обозначения абсолютной алресации.

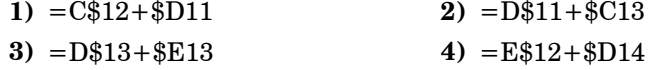

 **A8** Производится одноканальная (моно) звукозапись <sup>с</sup> частотой дискретизации 16 кГц <sup>и</sup> 32-битным разрешением. Запись длится 8 минут, ее результаты записываются <sup>в</sup> файл, сжатие данных не производится. Какое из приведенных ниже чисел наиболее близко <sup>к</sup> размеру полученного файла, выраженному <sup>в</sup> Мбайтах?

**1)** 30 **2)** 45 **3)** 75 **4)** 85

Для кодирования некоторой последовательности, состоящей из букв A9 А, Б, В, Г и Д, используется неравномерный двоичный код, позволяющий однозначно декодировать полученную двоичную последовательность. Вот этот код: А-10, Б-11, В-000, Г-001, Д-011. Можно ли сократить для одной из букв длину колового слова так. чтобы кол по-прежнему можно было леколировать однозначно? Колы остальных букв меняться не должны.

Выберите правильный вариант ответа.

- 1) это невозможно 2) для буквы  $B-1$
- 3) лля буквы  $B 00$ 4) лля буквы  $II - 01$

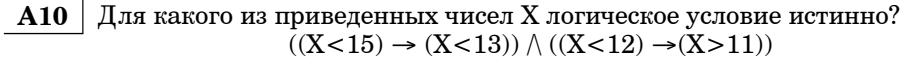

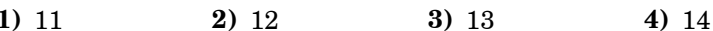

 $A11$ В некоторой стране автомобильный номер длиной 7 символов составляют из заглавных букв (задействовано 25 различных букв) и десятичных цифр в любом порядке. Каждый такой номер в компьютерной программе записывается минимально возможным и одинаковым целым количеством байт (при этом используют посимвольное кодирование и все символы

кодируются одинаковым и минимально возможным количеством бит). Определите объем памяти, отводимый этой программой для записи 40 номеров.

1)  $120$  байт  $2)$  160 байт  $3)$  200 байт 4) 240 байт  $\overline{7}$ 

**A12** В программе описан одномерный целочисленный массив с индексами от 0 до n. Ниже представлен фрагмент одной и той же программы, записанный на разных языках программирования, обрабатывающей

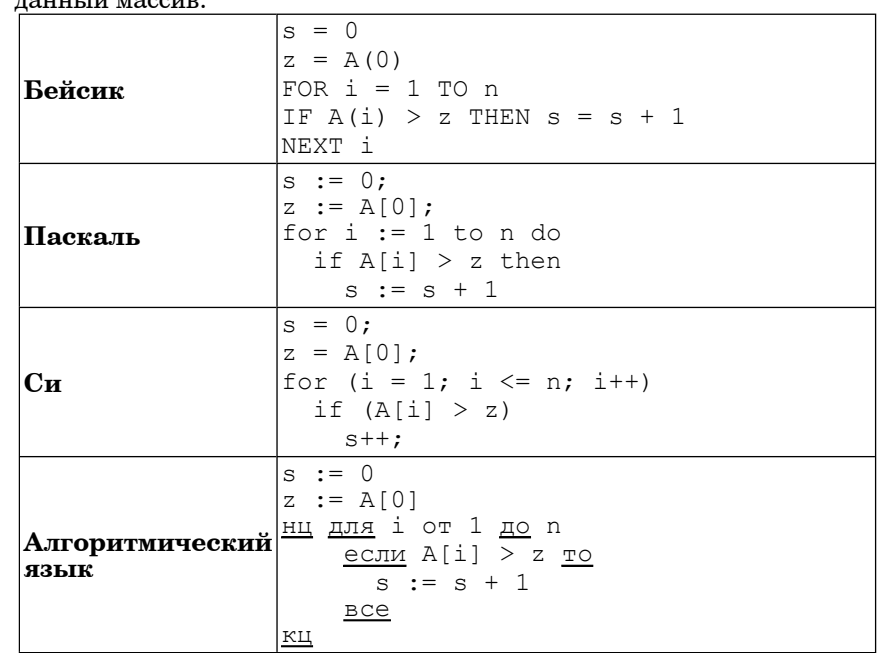

Чему будет равно значение переменной в после выполнения данной программы, при любых значениях элементов массива?

- 1) Минимальному элементу в массиве А
- 2) Количеству элементов массива А, больших первого элемента массива
- 3) Индексу последнего элемента массива А, который меньше  $A[0]$
- 4) Сумме элементов массива А, меньших величины z
- Система команд исполнителя РОБОТ, «живущего» в прямоугольном A13 лабиринте на клетчатой плоскости:

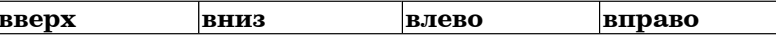

При выполнении любой из этих команд РОБОТ перемешается на одну клетку соответственно: вверх  $\uparrow$ , вниз  $\downarrow$ , влево  $\leftarrow$ , вправо  $\rightarrow$ .

Четыре команды проверяют истинность условия отсутствия стены у каждой стороны той клетки, где находится РОБОТ:

*Ответом <sup>к</sup> заданиям этой части (В1–В14) является число, последовательность букв или цифр. Впишите ответы сначала <sup>в</sup> текст работы, <sup>а</sup> затем перенесите их <sup>в</sup> бланк ответов № 1 справа от номера соответствующего задания, начиная <sup>с</sup> первой клеточки, без пробелов, запятых <sup>и</sup> других дополнительных символов. Каждую букву или цифру пишите <sup>в</sup> отдельной клеточке <sup>в</sup> соответствии <sup>с</sup> приведёнными <sup>в</sup> бланке образцами.*

 **B1** Текстовый документ, состоящий из 4096 символов, хранился <sup>в</sup> 8-битной кодировке КОИ-8. Этот документ был преобразован <sup>в</sup> 16-битную кодировку Unicode. Укажите, какое дополнительное количество Кбайт потребуется для хранения документа. В ответе запишите только число.

**Ответ:**

 **B2** У исполнителя Калькулятор две команды, которым присвоены номера:

**1. прибавь 2**

**2. умножь на 3**

Выполняя первую из них, Калькулятор прибавляет <sup>к</sup> числу на экране 2, <sup>а</sup> выполняя вторую, утраивает его. Запишите порядок команд <sup>в</sup> программе получения числа 58 из числа 2, содержащей не более 5 команд, указывая лишь номера команд.

(Например, программа **21211** – это программа

**умножь на 3**

**прибавь 2**

**умножь на 3 прибавь 2**

**прибавь 2**

которая преобразует число 1 в 19.)

**Ответ:**

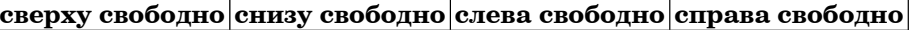

Цикл

ПОКА <sup>&</sup>lt;*условие* <sup>&</sup>gt; *последовательность команд*

КОНЕП ПОКА

выполняется, пока условие истинно.

В конструкции

ЕСЛИ <sup>&</sup>lt;*условие* <sup>&</sup>gt;

ТО *команда1*

ИНАЧЕ *команда2*

КОНЕЦ ЕСЛИ

выполняется *команда1* (если условие истинно) или *команда2* (если условие ложно)

Если РОБОТ начнёт движение <sup>в</sup> сторону находящейся рядом <sup>с</sup> ним стены, то он разрушится <sup>и</sup> программа прервётся.

Сколько клеток лабиринта соответствуют требованию, что, начав движение <sup>в</sup> ней <sup>и</sup> выполнив предложенную программу, РОБОТ уцелеет <sup>и</sup> остановится <sup>в</sup> закрашенной клетке (клетка F6)?

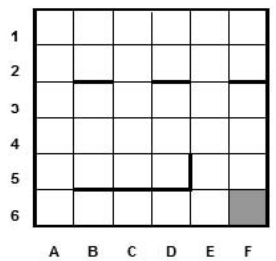

НАЧАЛО ПОКА<sup>&</sup>lt;**справа свободно** ИЛИ **снизу свободно** <sup>&</sup>gt; ПОКА <sup>&</sup>lt;**снизу свободно** <sup>&</sup>gt; **вниз** КОНЕЦ ПОКА ПОКА <sup>&</sup>lt;**справа свободно** <sup>&</sup>gt; **вправо** КОНЕЦ ПОКА КОНЕЦ ПОКА КОНЕЦ

**1)** 14 **2)** 17 **3)** 19 **4)** 21

 $11\,$ 

 $B3$ Определите, что будет напечатано в результате выполнения программы (записанной ниже  $\mu a$ разных языках  $nnoznawu noga u u g)$ 

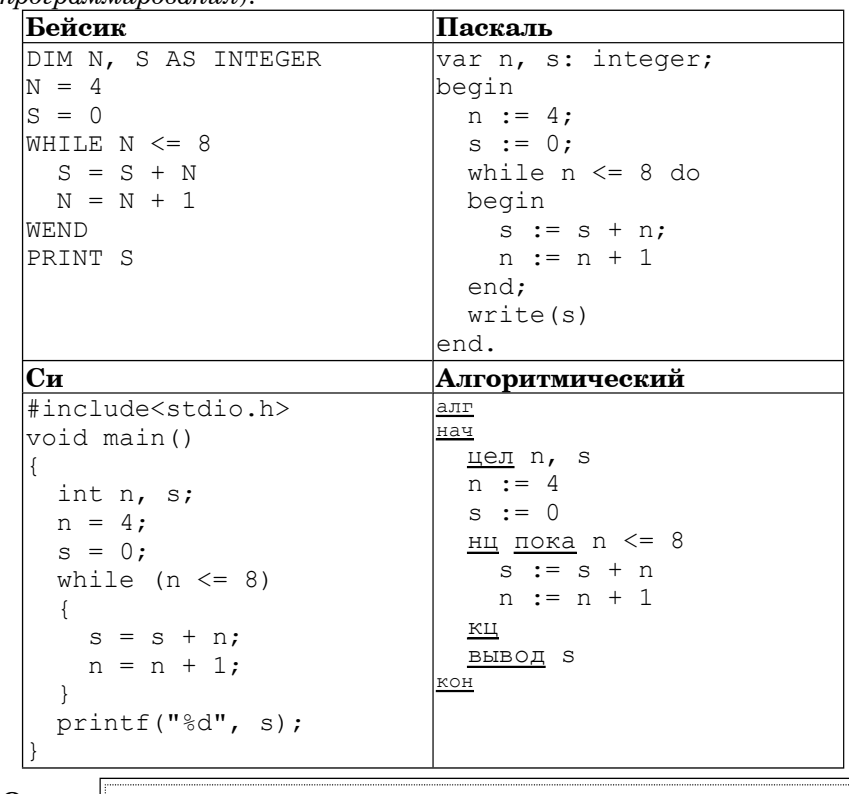

Ответ:

 $B4$ Все 5-буквенные слова, составленные из букв К, О, Р, записаны в алфавитном порядке и пронумерованы.

Вот начало списка:

- 1. KKKKK
- 2. KKKKO
- 3. KKKKP
- 4. KKKOK

. . . . . .

Запишите слово, которое стоит под номером 238.

Ответ:

Информатика. 11 класс. Вариант 2

 $\bf{B5}$ Лан фрагмент электронной таблины:

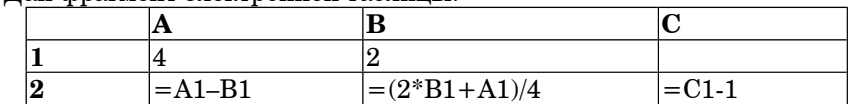

Какое целое число должно быть записано в ячейке С1, чтобы построенная после выполнения вычислений диаграмма по значениям диапазона ячеек А2:С2 соответствовала рисунку?

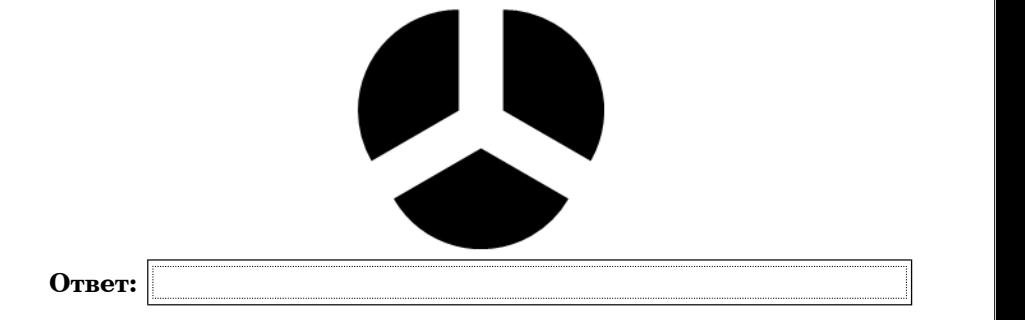

Определите значение переменной с после выполнения следующего B<sub>6</sub> фрагмента программы (записанного ниже на разных языках программирования):

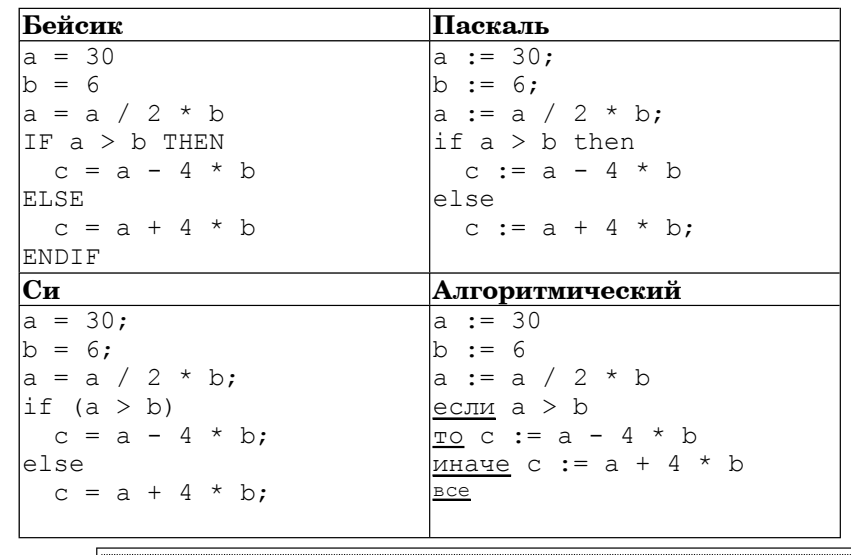

Ответ:

 $\bf{B}7$ Ниже на 4-х языках записан алгоритм. Получив на вход число  $x$ , этот алгоритм печатает два числа  $a$  и  $b$ . Укажите наибольшее из таких чисел  $x$ , при вводе которых алгоритм печатает сначала 2, а потом 72.

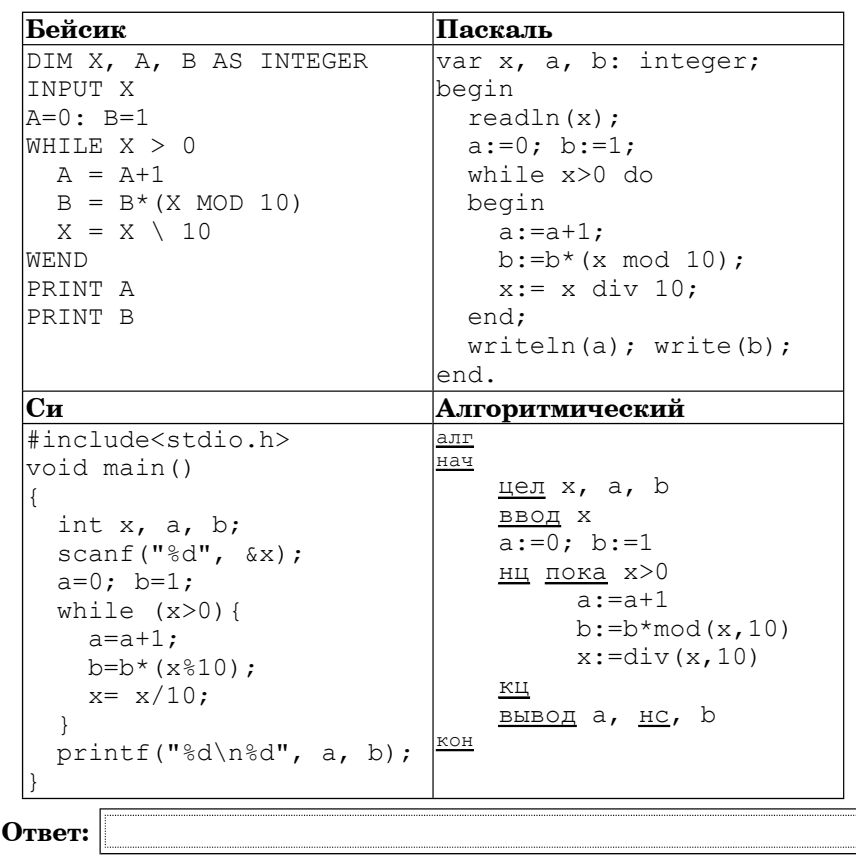

**B8** 

Запишите десятичное число 35 в системе счисления с основанием 5. Ответ:

Информатика. 11 класс. Вариант 2

На рисунке - схема дорог, связывающих города А, Б, В, Г, Д, Е, Ж, И, **B9** К. По каждой дороге можно двигаться только в одном направлении, указанном стрелкой. Сколько существует различных путей из города А в город К?

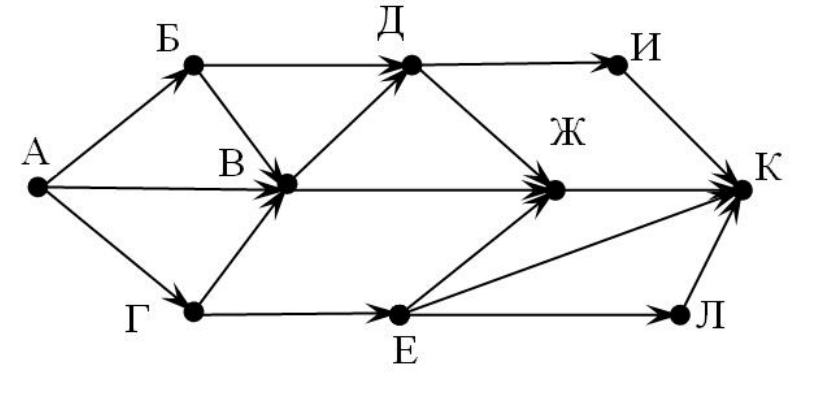

Ответ:

Документ объемом 10 Мбайт можно передать с одного компьютера на **B10** другой двумя способами:

А) Сжать архиватором, передать архив по каналу связи, распаковать Б) Передать по каналу связи без использования архиватора.

Какой способ быстрее и насколько, если

- средняя скорость передачи данных  $\,$ связи  $\pi$ o каналу составляет  $2^{18}$  бит в секунду,
- объем сжатого архиватором документа равен  $30\%$  от исходного,
- время, требуемое на сжатие документа 7 секунд, на распаковку -1 секунда?

В ответе напишите букву А, если способ А быстрее или Б, если быстрее способ Б. Сразу после буквы напишите количество секунд, насколько один способ быстрее другого.

Так, например, если способ Б быстрее способа А на 23 секунды, в ответе нужно написать Б23.

Слов «секунд», «сек.», «с.» к ответу добавлять не нужно.

Ответ:

**B11** В терминологии сетей TCP/IP маской сети называется двоичное число, определяющее, какая часть IP-адреса узла сети относится <sup>к</sup> адресу сети, <sup>а</sup> какая — <sup>к</sup> адресу самого узла <sup>в</sup> этой сети. Обычно маска записывается по тем же правилам, что <sup>и</sup> IP-адрес. Адрес сети получается <sup>в</sup> результате применения поразрядной конъюнкции <sup>к</sup> заданному IP-адресу узла <sup>и</sup> маске.

По заданным IP-адресу узла <sup>и</sup> маске определите адрес сети.

IP –адрес узла: 217.9.142.131

Маска: 255.255.224.0

При записи ответа выберите из приведенных <sup>в</sup> таблице чисел четыре элемента IP-адреса <sup>и</sup> запишите <sup>в</sup> нужном порядке соответствующие им буквы, без использования точек.

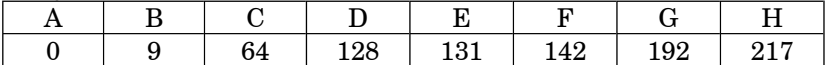

*Пример. Пусть искомый IP-адрес 192.168.128.0, <sup>и</sup> дана таблица*

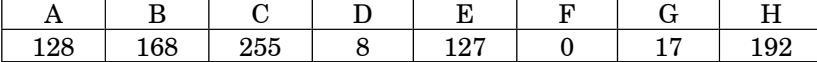

*В этом случае правильный ответ будет записан <sup>в</sup> виде: HBAF*

**Ответ:**

**B12** В языке запросов поискового сервера для обозначения логической операции «ИЛИ» используется символ «|», <sup>а</sup> для логической операции «И» – символ «&».

В таблице приведены запросы <sup>и</sup> количество найденных по ним страниц некоторого сегмента сети Интернет.

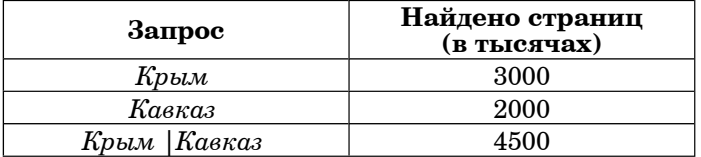

Какое количество страниц (<sup>в</sup> тысячах) будет найдено по запросу *Кавказ & Крым*?

Считается, что все запросы выполнялись практически одновременно, так что набор страниц, содержащих все искомые слова, не изменялся за время выполнения запросов.

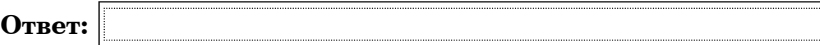

Информатика. 11 класс. Вариант 2 16

**B13** У исполнителя Кузнечик две команды:

#### **1. прибавь 4,**

#### **2. вычти 3.**

Первая из них увеличивает число на экране на 4, вторая – уменьшает его на 3 (отрицательные числа допускаются).

Программа для Кузнечика – это последовательность команд. Сколько различных чисел можно получить из числа 1 <sup>с</sup> помощью программы, которая содержит ровно 7 команд?

**Ответ:**

**B14** Определите, какое число будет напечатано <sup>в</sup> результате выполнения следующего алгоритма (для Вашего удобства алгоритм представлен на  $\frac{1}{2}$ 

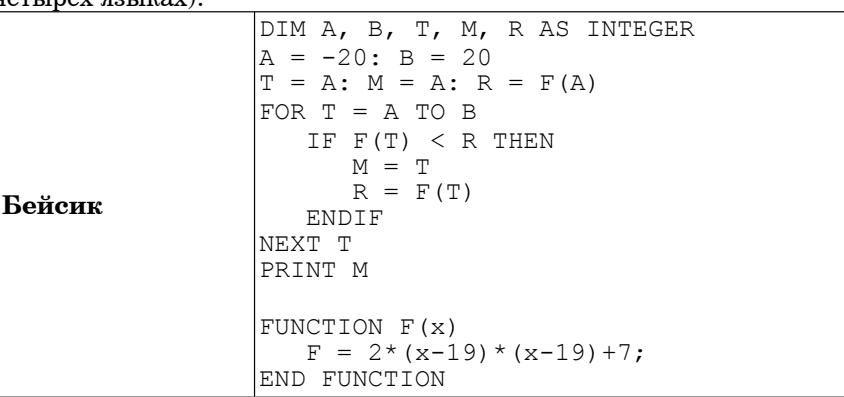

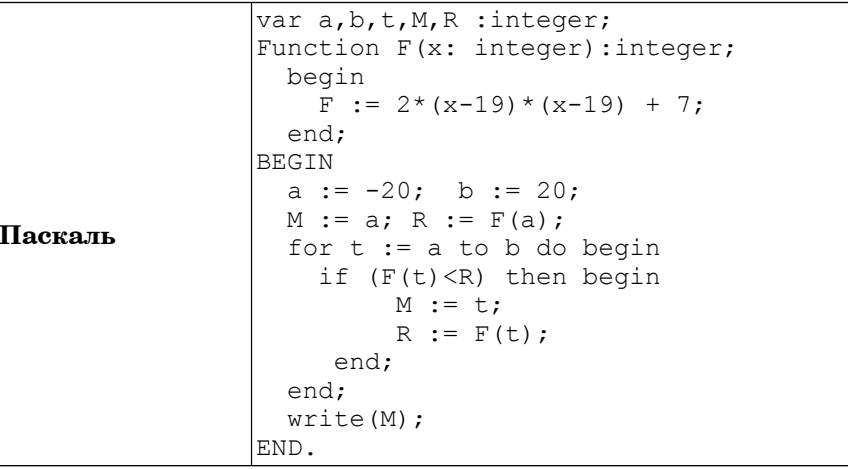

Информатика. 11 класс. Вариант 2 17

**Ответ:**

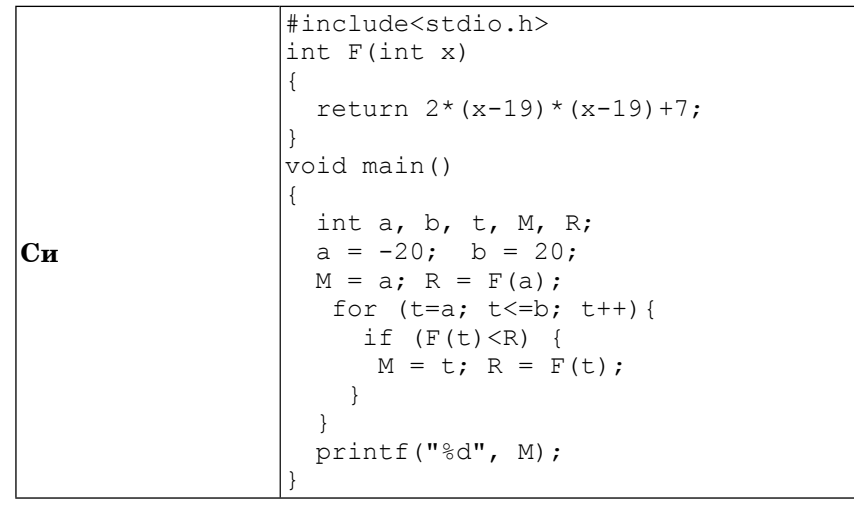

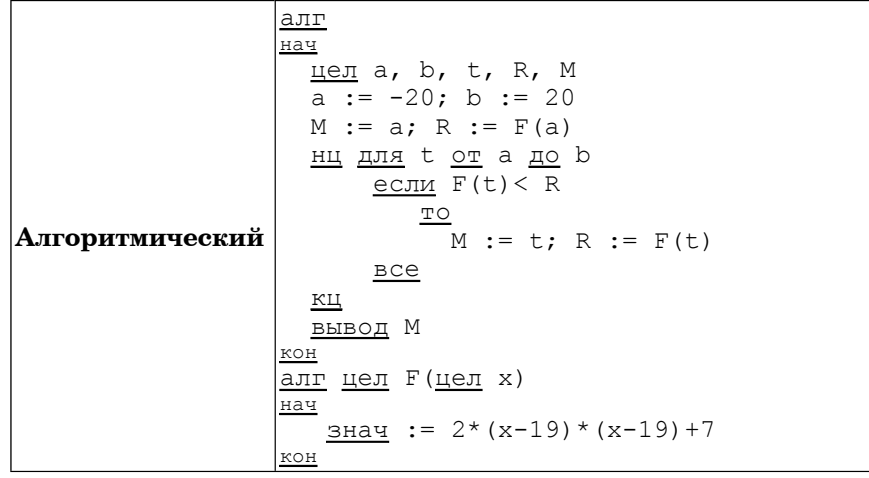

Информатика. 11 класс. Вариант 2 18

**B15** Сколько существует различных наборов значений логических переменных  $x_1$ ,  $x_2$ , ...,  $x_9$  которые удовлетворяют всем перечисленным ниже условиям?

$$
\begin{array}{l}(\neg x_1\wedge x_2\wedge x_3)\vee(x_1\wedge \neg x_2\wedge x_3)\vee(x_1\wedge x_2\wedge \neg x_3)=1\\ (\neg x_2\wedge x_3\wedge x_4)\vee(x_2\wedge \neg x_3\wedge x_4)\vee(x_2\wedge x_3\wedge \neg x_4)=1\\ \ldots \\ (\neg x_7\wedge x_8\wedge x_9)\vee(x_7\wedge \neg x_8\wedge x_9)\vee(x_7\wedge x_8\wedge \neg x_9)=1\end{array}
$$

где  $x_1, x_2, ..., x_9$  – логические переменные?

В ответе **не нужно** перечислять все различные наборы значений переменных  $x_1, x_2, ..., x_g$  при которых выполнена данная система равенств. В качестве ответа Вам нужно указать количество таких наборов.

**Ответ:**

*Не забудьте перенести все ответы <sup>в</sup> бланк ответов 1. №*

Для записи ответов к заданиям этой части (C1-C4) используйте бланк ответов №2. Запишите сначала номер задания (С1 и т.д.), а затем полное решение. Ответы записывайте чётко и разборчиво.

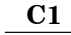

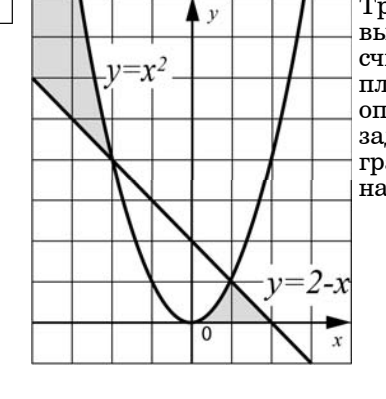

Требовалось написать программу, при выполнении которой с клавиатуры считываются координаты точки на плоскости  $(x, y - \text{действительные числа})$  и определяется принадлежность этой точки заланной закрашенным областям (включая границы). Программист торопился и написал программу неправильно.

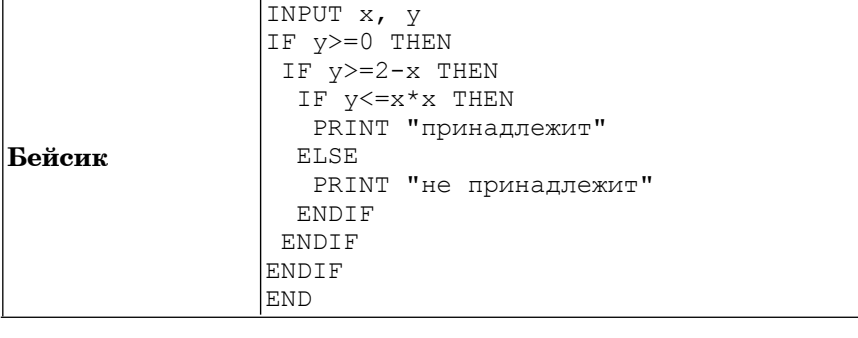

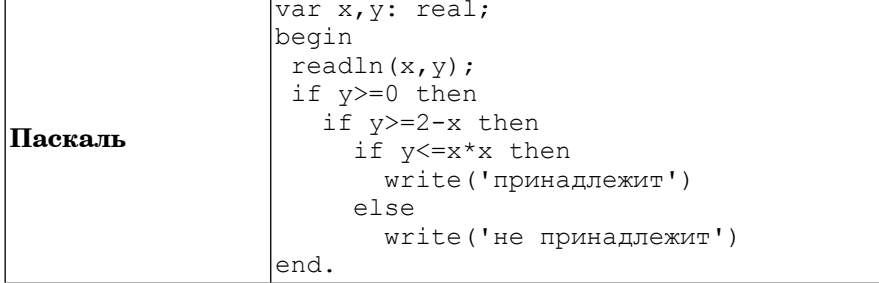

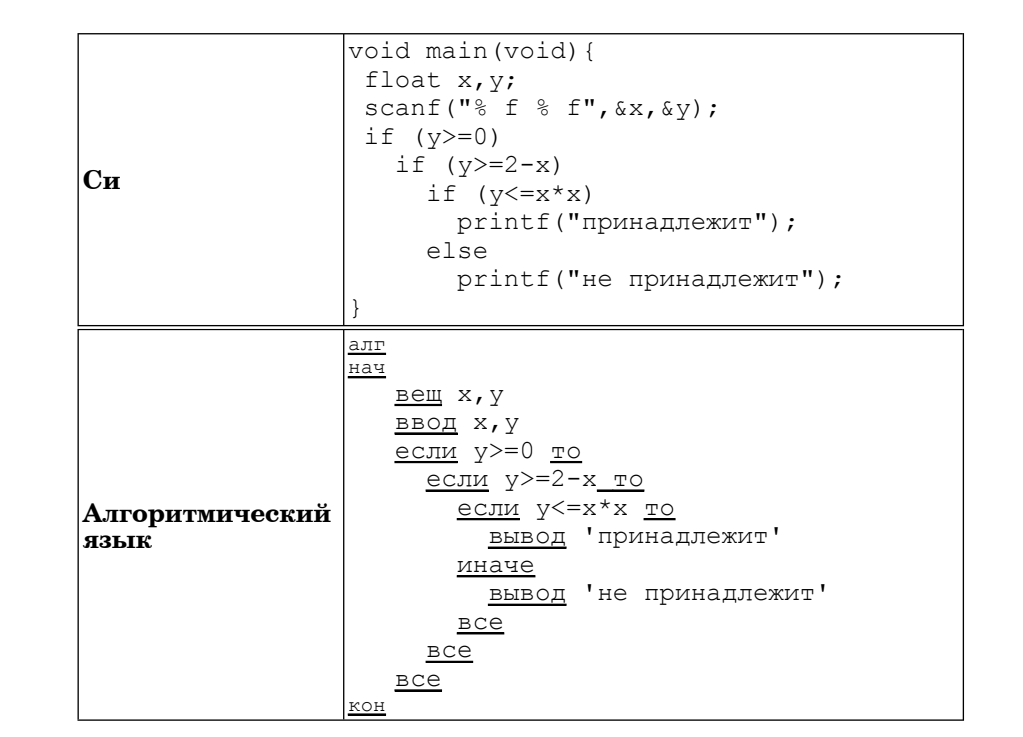

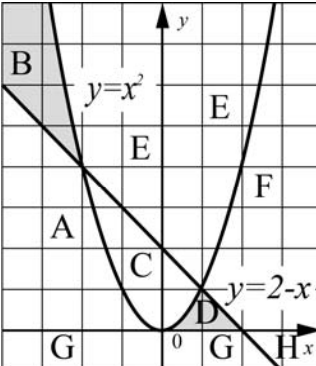

Последовательно выполните следующее. 1. Перерисуйте и заполните таблицу, которая показывает, как работает программа при аргументах, принадлежащих различным областям  $(A, B, C, D, E, F, G, H)$ . Точки, лежащие на границах областей,

отдельно не рассматривать.

Область

 $\mathsf{A}$  $\overline{B}$  $\mathcal{C}$ <sub>D</sub>  $\overline{\mathbf{E}}$ 

Условие

 $\overline{1}$ 

 $(y>=0)$ 

Условие

 $\mathcal{D}_{\mathcal{L}}$ 

 $(y>=2-$ 

 $\mathbf{x}$ )

Условие

3

 $(y \leq x * x)$ 

Программа

вывелет

21

Область

обрабатывается

верно

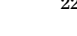

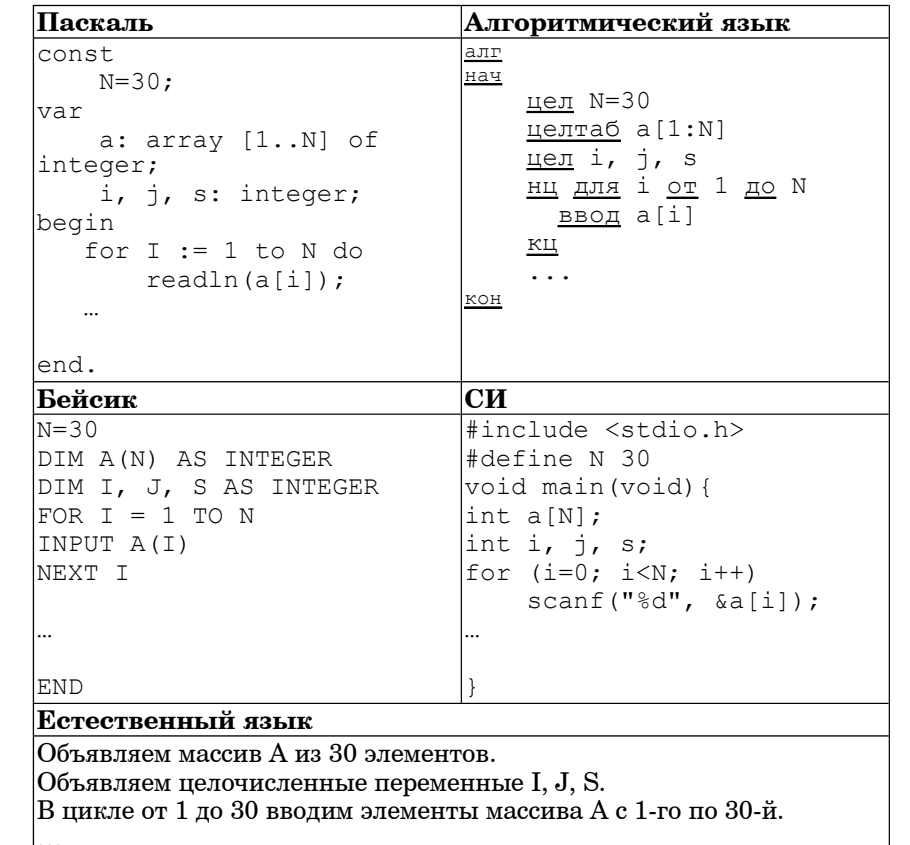

В качестве ответа Вам необходимо привести фрагмент программы (или описание алгоритма на естественном языке), который должен нахолиться на месте многоточия. Вы можете записать решение также на лругом языке программирования (укажите название и используемую версию языка программирования, например, Free Pascal 2.4) или в виде блок-схемы. В этом случае вы должны использовать те же самые исходные данные и переменные, какие были предложены в условии (например, в образце, записанном на естественном языке).

 $\overline{\mathrm{F}}$  $\mathbf G$  $H$ В столбцах условий укажите "да", если условие выполнится, "нет" если условие не выполнится, "-" (прочерк), если условие не будет проверяться, «не изв.», если программа ведет себя по-разному для разных значений, принадлежащих данной области. В столбце "Программа выведет" укажите, что программа выведет на экран. Если программа ничего не выводит, напишите "-" (прочерк). Если лля разных значений, принадлежащих области, будут выведены разные тексты, напишите «не изв». В последнем столбце укажите "да" или "нет". 2. Укажите, как нужно доработать программу, чтобы не было случаев ее неправильной работы. (Это можно сделать несколькими способами,

 $C2$ Дан целочисленный массив из 30 элементов. Элементы массива могут принимать целые значения от 0 ло 1000. Опишите на русском языке или на одном из языков программирования алгоритм. позволяющий найти и вывести сумму элементов массива, кратных семналиати. Гарантируется, что в исходном массиве есть хотя бы один элемент. значение которого лелится на семналиать.

лостаточно указать любой способ лоработки исхолной программы.)

Исходные данные объявлены так, как показано ниже. Запрещается использовать переменные, не описанные ниже, но разрешается не использовать часть из них.

 $C3$ 

У исполнителя Увеличитель две команды, которым присвоены номера: 1 прибавь 1.

## 2. умножь на 4.

Первая из них увеличивает число на экране на 1, вторая – умножает его на 4 Программа для Увеличителя - это последовательность команд

Сколько есть программ, которые число 1 преобразуют в число 29?. Ответ обоснуйте

 $C4$ 

По каналу связи передается последовательность положительных целых чисел, все числа не превышают 1000, их количество заранее неизвестно. Каждое число передается отдельно. Признаком конца передаваемой последовательности является число 0. После числа 0 передается контрольное значение - наибольшее число R, удовлетворяющее следующим условиям:

1)  $R - R -$  произведение двух различных переданных элементов оследовательности («различные» означает, что не рассматриваются квадраты переданных чисел, произведения различных, но равных по величине элементов допускаются);

2)  $R$  лелится на 10

Напишите эффективную программу, которая получает последовательность чисел и следующие за ней признак конца и контрольное значение, а также проверяет правильность контрольного значения. Программа должна напечатать отчет по следующей форме:

Получено . чисел

Полученное контрольное значение: ....

Вычисленное контрольное значение:...

Контроль пройден (или – контроль не пройден).

Размер памяти, которую использует Ваша программа, не должен зависеть от длины переданной последовательности чисел

Перед текстом программы кратко опишите используемый вами алгоритм решения залачи.

Пример входных данных:

16  $\overline{3}$  $\overline{7}$ 25

100

100

 $\Omega$ 

400

Пример выходных данных для приведенного выше примера входных данных.: Получено 6 чисел Полученное контрольное значение: 400 Вычисленное контрольное значение: 10000 Контроль не пройден